# **Wissensbasis Fördermittel und ComFiP®**

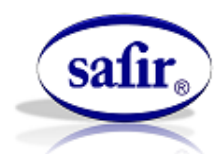

Der schnelle und komfortable Weg für Ihre Finanzierungsund Fördermittelberatung

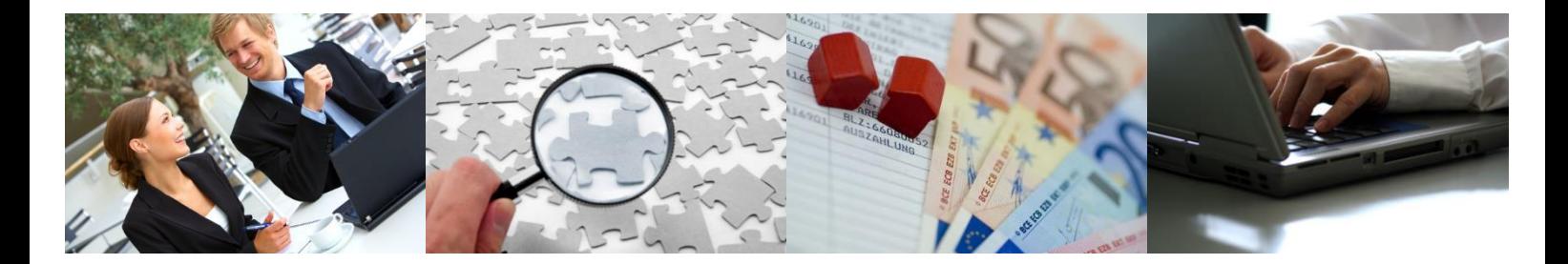

# **Leistungsbeschreibung**

# **Inhaltsverzeichnis**

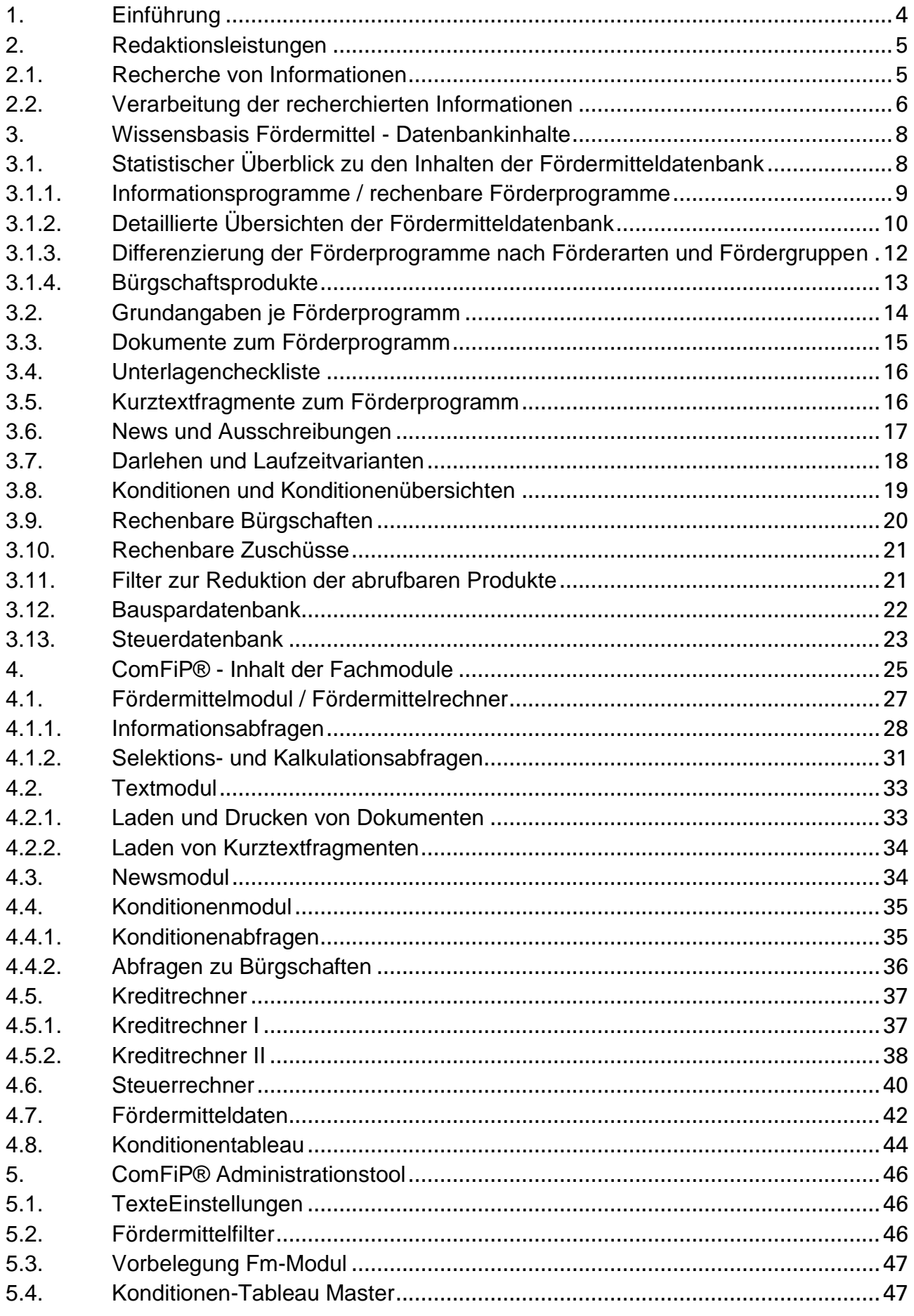

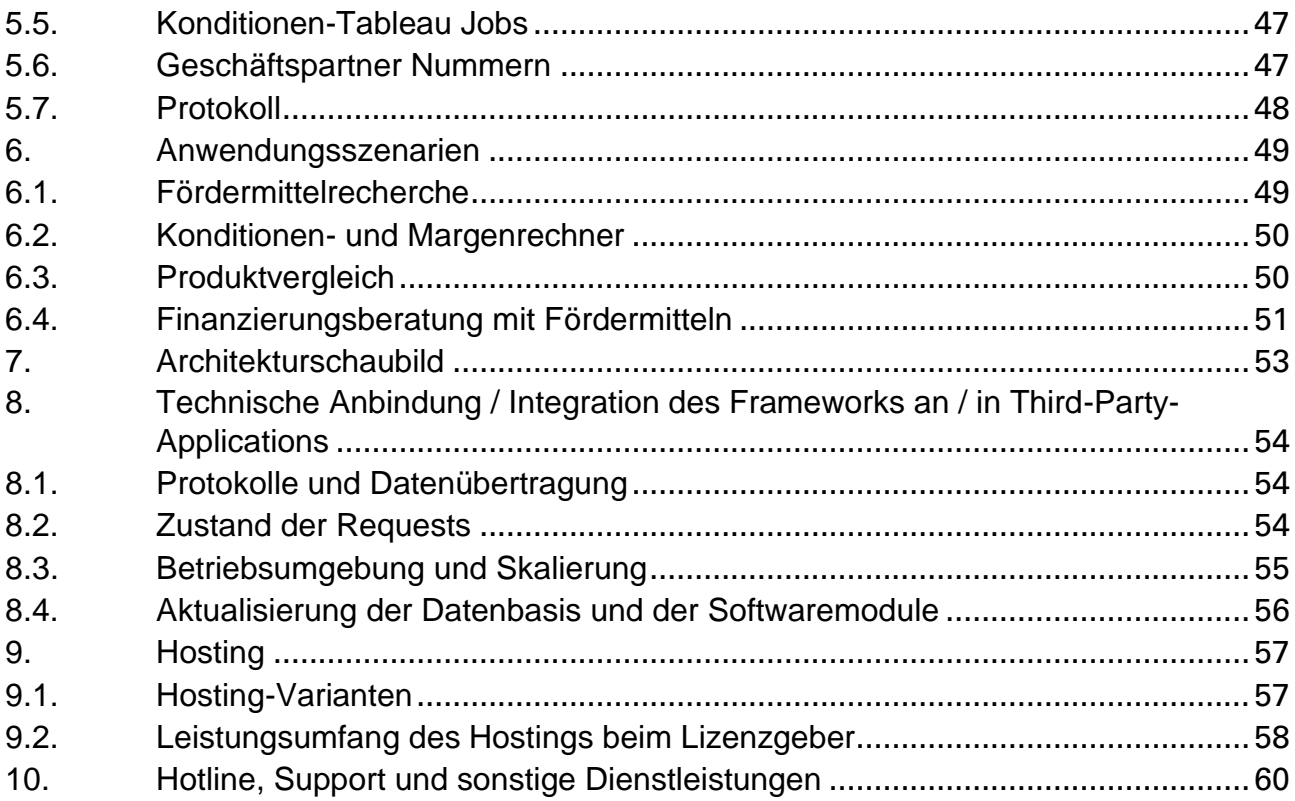

# <span id="page-3-0"></span>*1. Einführung*

**Wissensbasis Fördermittel** (Datenbankinhalte / Database Content) bezeichnet die Gesamtheit der vom Lizenzgeber (safir Wirtschaftsinformationsdienst GmbH) recherchierten, redaktionell aufbereiteten und in elektronischer Form bereitgestellten Informationen, die es einem geeigneten Datenverarbeitungssystem nach entsprechender Aufarbeitung gestatten, diese Informationen in Form von Informations- und Beratungsanwendungen zu präsentieren.

**ComFiP®** (**Com**ponents of **Fi**nance and **P**ublic Funding) ist ein Framework von Programm- und Datenbankmodulen, das zur Einbindung in beliebige Anwendungen konzipiert ist. Die vom Framework bereitgestellten Funktionalitäten konzentrieren sich auf solche Elemente, die notwendig sind, um Finanzierungen mit oder ohne Fördermittel zu gestalten.

ComFiP® stellt ausdrücklich keine Präsentationsschicht zur Verfügung, sondern bildet die Businesslogik ab.

Dabei steuert ein zentrales Modul, das über geeignete Schnittstellen an externe Anwendungen angebunden wird, mehrere Fachmodule, in denen die eigentlichen Funktionalitäten abgebildet sind. Diese Steuerung kann mandantenbezogen erfolgen.

Die in der Wissensbasis enthaltenen Daten werden über die in ComFiP® bereitgestellte Businesslogik einer die Funktionalitäten integrierenden Anwendung zur Verfügung gestellt. Dabei werden zur Darstellung der Informationen nur solche Komponenten verwendet, die leicht aktualisierbar sind. Es handelt sich dabei fast ausschließlich um filebasierte Datenquellen - Dokumente im XML-, PDF- und HTML-Format. ComFiP® greift ausdrücklich auf keines der üblicherweise verwendeten Datenbankmanagementsysteme zu.

In diesem Sinne bilden die Wissensbasis Fördermittel als Datengrundlage und ComFiP® als softwaretechnische Realisierung des Zugriffs auf diese Datenbasis eine Einheit. Verkürzend wird häufig lediglich von ComFiP® gesprochen, wenn eigentlich die Gesamtheit von Datenbasis und Softwaremodulen gemeint ist.

Die vorliegende Leistungsbeschreibung zur Wissensbasis Fördermittel und zu ComFiP® behandelt im Detail die Leistungen des Lizenzgebers in Bezug auf:

- die Beschaffung und Bereitstellung der Wissensbasis Fördermittel,
- den Umfang der Wissensbasis Fördermittel,
- den Funktionsumfang der Fachmodule aus ComFiP®,
- die technischen Leistungs- und Betriebsparameter von ComFiP®,
- das Hosting von Wissensbasis und ComFiP® und
- sonstige Dienstleistungen des Lizenzgebers im Zusammenhang mit der Wissensbasis und ComFiP®.

# <span id="page-4-0"></span>*2. Redaktionsleistungen*

# <span id="page-4-1"></span>*2.1. Recherche von Informationen*

Arbeitstäglich werden aktuelle Informationen und Änderungen zu vorhandenen und neuen Förderprogrammen recherchiert. Dafür werden sehr verschiedene Quellen und Verfahren benutzt, um speziell nach Informationen bzgl.:

- gewerblichen Förderungen inklusive der Förderungen für die gewerbliche Landwirtschaft
- kommunalen Förderungen
- wohnwirtschaftlichen Förderungen inklusive steuerrechtlichen Themen

#### zu suchen.

Maßgeblich für die Einbindung eines Fördermittels in die Fördermitteldatenbank ist die verbindliche Veröffentlichung durch den Geldgeber in fachspezifischen bzw. amtlichen Organen und Publikationen.

Für die Fördermittelrecherche werden permanent die folgenden Quellen und Medien ausgewertet:

#### **a. Veröffentlichung von Gesetzen und Verordnungen**

- Bundesgesetzblatt (BGBl.) Teil I + Teil II
- Elektronische Veröffentlichungen der Bundes- und Landesministerien

#### **b. Auswertung von Periodika**

- Amtsblatt der Europäischen Union
- Amtlicher Teil des Bundesanzeigers, herausgegeben vom Bundesministerium der Justiz und für Verbraucherschutz
- Amtliche Anzeiger, Ministerialblätter, Staatsanzeiger der einzelnen Bundesländer

#### **c. Newsletter der Förderinstitute und weiterer Institutionen**

- KfW-Bankengruppe
- Landwirtschaftliche Rentenbank (LR)
- Investitionsbank Berlin (IBB)
- Investitionsbank des Landes Brandenburg (ILB)
- Investitions- und Förderbank Niedersachsen NBank
- Landesförderinstitut Mecklenburg-Vorpommern
- Bürgschaftsbank Bremen GmbH
- Bürgschaftsbank Hessen GmbH
- Bürgschaftsbank NRW GmbH
- Bürgschaftsbank Sachsen GmbH
- Bürgschaftsbank Thüringen GmbH
- Niedersächsische Bürgschaftsbank (NBB) GmbH
- Verband Deutscher Bürgschaftsbanken e.V.
- Industrie- und Handelskammern
- WFB Wirtschaftsförderung Bremen GmbH
- Bundesministerium für Bildung und Forschung (BMBF)
- G.I.B. Gesellschaft für innovative Beschäftigungsförderung mbH
- u.a.

# **d. Bankenrundschreiben der Förderinstitute**

- KfW-Bankengruppe
- Landwirtschaftliche Rentenbank (LR)
- Investitionsbank Berlin (IBB)
- Bremer Aufbau-Bank GmbH (BAB)
- Hamburgische Investitions- und Förderbank (IFBHH)
- Investitionsbank Sachsen-Anhalt (IBSH)
- Investitionsbank des Landes Brandenburg (ILB)
- Investitions- und Strukturbank Rheinland-Pfalz (ISB)
- LfA Förderbank Bayern
- L-Bank
- Investitions- und Förderbank Niedersachsen NBank
- NRW.Bank
- Sächsische Aufbaubank Förderbank (SAB)
- Saarländische Investitionskreditbank AG (SIKB)
- Thüringer Aufbaubank (TAB)
- Wirtschafts- und Infrastrukturbank Hessen (WIBank)

#### **e. Elektronische Medien**

Arbeitstägliche Internetrecherche durch einen Redaktionsmitarbeiter. Dies erfolgt bei Bestandsprogrammen automatisiert mit technischen Hilfsmitteln. Nach noch nicht in der Fördermitteldatenbank vorhandenen Programmen erfolgt eine individuelle Recherche auf den Webseiten der:

- Bundesministerien
- Landesministerien
- Förderinstituten von Bund und Bundesländern
- Bürgschaftsbanken der Bundesländer
- Technologie- und Gründerzentren
- Industrie- und Handelskammern
- sonstigen Vergabestellen
- u.a.

# **f. Persönliche Kontakte**

Persönliche Kontakte der Mitarbeiter des Lizenzgebers zu den Förderinstituten, Geldgebern, Vergabestellen usw., die sich über die Jahre entwickelt haben, ergänzen die Recherchemöglichkeiten.

# <span id="page-5-0"></span>*2.2. Verarbeitung der recherchierten Informationen*

Die durch die Recherche gewonnenen Informationen werden in Form von Aufgaben mit Hilfe eines Redaktionssystems aufbereitet und verarbeitet. D.h. die Informationen werden strukturiert und in die entsprechenden Datenbankinhalte – Wissensbasis Fördermittel (Datenbankinhalt) - übersetzt.

Die Wissensbasis Fördermittel (Datenbankinhalt) besteht in vertikaler Gliederung aus den Bereichen:

# • **Textdatenbank und Dokumente / Ressourcen**

In der Textdatenbank wird die Verbindung eines Fördermittels mit den erforderlichen Dokumentenkategorien definiert. Hierbei handelt es sich um Verweise auf Dokumente / Ressourcen. Die Dokumente / Ressourcen liegen als Dateien im Dokumentenpool.

# • **Newsdatenbank / Nachrichten**

In der Newsdatenbank werden durch die Mitarbeiter aktuelle Informationen bzgl. wichtiger Änderungen an der Wissensbasis Fördermittel hinterlegt.

# • **Fördermitteldatenbank**

Die Fördermitteldatenbank enthält sämtlichen Inhalt, der es ermöglicht, Beratungsanwendungen zu Fördermitteln aufzubauen. Dies betrifft sowohl die Kodierung der Fördermittel an sich, als auch den notwendigen ergänzenden Inhalt. Dazu gehören beispielsweise Listen (z.B. Staaten, Geldgeber, Regionen, Kontaktadressen), NACE-Kataloge und strukturierte Vorhabenbeschreibungen.

# • **Bauspar-Datenbank**

Die Bauspar-Datenbank enthält Informationen:

- o zu den in der Bundesrepublik Deutschland ansässigen Bausparkassen
- o zu den aktuellen und historischen Bauspartarifen der Bausparkassen
- o bzgl. der kodierbaren Rechenvorschriften zum Umgang mit den Bauspartarifen.

# • **Bürgschaftsdatenbank**

Die Bürgschaftsdatenbank enthält Informationen:

- o zu den Bürgschaften der Bundesländer, der Förderinstitute und der Bürgschaftsbanken
- o bzgl. der kodierbaren Rechenvorschriften zum Umgang mit den Bürgschaften
- o zur Zuordnung zu rechenbaren Darlehen in der Fördermitteldatenbank

o zu den Schnittstellen zu den Systemen von EXEC Software Team GmbH (Subventionswertberechnung, E-Antrag).

# • **Konditionen-Datenbank**

In der Konditionen-Datenbank sind aktuelle Zinssätze und Margen der Förderprodukte in einer einheitlichen Struktur abgelegt.

Enthalten sind u.a. Informationen zu:

- o Förderinstituten
- o Programmgruppen
- o Förderprogrammen
- o Laufzeitvarianten
- o tilgungsfreien Anlaufjahren
- o Preisklassen
- o Zinssätzen (Nominal- und Effektivzinsen)
- o Gesamtmargen
- o Zuordnung zu rechenbaren Darlehen in der Fördermitteldatenbank.

# • **Steuer-Datenbank**

In der Steuer-Datenbank sind Informationen / Rechenvorschriften zur Darstellung der nachstehenden steuerlich relevanten Sachverhalte hinterlegt:

- o Einkommensteuer / Lohnsteuer inklusive Solidaritätszuschlag sowie Kirchensteuer entsprechend dem amtlich vorgeschriebenen Algorithmus
- o Zeitabhängige Abschreibungsverläufe (AfA) für Abschreibungsarten, die im Zusammenhang mit Immobilien im Privatvermögen relevant sind
- o Liquiditäts- und Belastungsprognosen
- o Familienjahreseinkommen
- o Kindergeld
- o Kranken-, Pflege-, Renten-, Arbeitslosenversicherung.

Die Informationen sind so hinterlegt, dass fachlich zwischen den Ebenen Fördermittelinformation und Finanzierungsberatung unterschieden werden kann.

# <span id="page-7-0"></span>*3. Wissensbasis Fördermittel - Datenbankinhalte*

Die Fördermitteldatenbank enthält sämtlichen Inhalt, der es ermöglicht, Beratungsanwendungen zu Fördermitteln aufzubauen. Dies betrifft sowohl die Kodierung der Fördermittel an sich, als auch den notwendigen ergänzenden Inhalt. Dazu gehören z.B. Listen (z.B. zu Staaten, Geldgebern, Regionen), NACE-Kataloge, strukturierte Vorhabenbeschreibungen u.a..

Das Grundelement in der Fördermitteldatenbank ist ein Förderprodukt, welches in enger Anlehnung an die Förderprodukte der Geldgeber definiert ist. In der Regel sind Produkte dann als selbständige Datensätze in der Datenbank enthalten, wenn sie auch von einem Geldgeber als eigenständige Produkte (z.B. über differenzierte Programmnummern) dargestellt werden. Ähnliche Produkte des gleichen Geldgebers werden vom Lizenzgeber zu Programmfamilien zusammengefasst.

# <span id="page-7-1"></span>*3.1. Statistischer Überblick zu den Inhalten der Fördermitteldatenbank*

In der Fördermitteldatenbank des Lizenzgebers befinden sich mit Stand vom 27.07.2022 insgesamt 1.517 Förderprodukte von 298 Geldgebern.

Diese Fördermittel teilen sich wie folgt auf:

- **gewerbliche Förderungen inklusive landwirtschaftlicher Förderungen**
	- o ca**. 1.258** Fördermittel
		- davon ca. **32** Fördermittel der Europäischen Union
		- davon ca. **205** Fördermittel des Bundes
		- davon ca. **1.021** Fördermittel der Bundesländer
	- o ca. **209** Geldgeber
		- davon ca. **2** Geldgeber der Europäischen Union
		- davon ca. **32** Geldgeber des Bundes
		- davon ca. **252** Geldgeber der Bundesländer
- **kommunale Förderungen**
	- o ca. **528** Fördermittel
		- davon ca. **28** Fördermittel der Europäischen Union
		- davon ca. **70** Fördermittel des Bundes
		- davon ca. **430** Fördermittel der Bundesländer
	- o ca. **185** Geldgeber
		- davon ca. **2** Geldgeber der Europäischen Union
		- davon ca. 19 Geldgeber des Bundes
		- davon ca. **165** Geldgeber der Bundesländer
- **wohnwirtschaftliche Förderungen**
	- o ca. **172** Fördermittel
		- davon ca. **2** Fördermittel der Europäischen Union
		- davon ca. **17** Fördermittel des Bundes
		- davon ca. **153** Fördermittel der Bundesländer
	- o ca. **72** Geldgeber
		- davon ca. **2** Geldgeber der Europäischen Union
		- davon ca. **5** Fördermittel des Bundes
		- davon ca. **65** Fördermittel der Bundesländer
- **Hinweise:** Es wird ausdrücklich darauf hingewiesen, dass Mengenangaben zu den in den Datenbanken enthaltenen Produkten immer nur eine Momentaufnahme darstellen. Der Inhalt der Datenbanken unterliegt einer stetigen qualitativen und quantitativen Veränderung.

# <span id="page-8-0"></span>*3.1.1. Informationsprogramme / rechenbare Förderprogramme*

Die in der Fördermitteldatenbank enthaltenen Förderprogramme können zwischen reinen Informationsprogrammen und rechenbaren Förderprogrammen unterschieden werden.

# • **Informationsprogramme**

Unter Informationsprogrammen im Sinne des Lizenzgebers sind Förderprogramme zu verstehen, die reine Informationen zu den konkreten Fördermitteln zur Verfügung stellen. Im Ergebnis der Verwendung von verschiedenen Such- und Recherchemechanismen werden die zutreffenden Förderprogramme inklusive weiterführender Informationen dargestellt.

# • **Rechenbare Förderprogramme**

Der Lizenzgeber versteht unter den rechenbaren Förderprogrammen solche Fördermittel, die bei Vorliegen bestimmter Rahmenbedingungen quantitativ, d.h. unter Angabe eines konkreten Förderbetrages, in die Bildung und Berechnung von Finanzierungsvorschlägen einbezogen werden können. Rechenbare Förderprogramme schließen die Eigenschaften von Informationsprogrammen ein, sind also selbst auch immer ein Informationsprogramm.

In der Fördermitteldatenbank des Lizenzgebers befinden sich mit Stand vom 27.07.2022 insgesamt 1.517 Informationsprogramme und 361 rechenbare Förderprogramme. In den folgenden Übersichten gilt die Systematik, dass rechenbare Produkte grundsätzlich auch als Informationsprogramme in der Datenbank hinterlegt sind.

Diese Fördermittel teilen sich wie folgt auf:

- **gewerbliche Förderungen inklusive landwirtschaftlicher Förderungen**
	- o ca. **1.258** Informationsprogramme
		- davon ca. **32** Fördermittel der Europäischen Union
		- davon ca. **205** Fördermittel des Bundes
		- davon ca. **1021** Fördermittel der Bundesländer
	- o ca. **290** rechenbare Förderprogramme
		- davon ca. **66** Fördermittel des Bundes
		- davon ca. **224** Fördermittel der Bundesländer
- **kommunale Förderungen**
	- o ca. **528** Informationsprogramme
		- davon ca. **28** Fördermittel der Europäischen Union
		- davon ca. **70** Fördermittel des Bundes
		- davon ca. **430** Fördermittel der Bundesländer
	- o ca. **61** rechenbare Förderprogramme
		- davon ca. **31** Fördermittel des Bundes
		- davon ca. **30** Fördermittel der Bundesländer

# • **wohnwirtschaftliche Förderungen**

- o ca. **172** Informationsprogramme
	- davon ca. **2** Fördermittel der Europäischen Union
	- davon ca. **17** Fördermittel des Bundes
	- davon ca. **153** Fördermittel der Bundesländer
- o ca. **77** rechenbare Förderprogramme
	- davon ca. **15** Fördermittel des Bundes
	- davon ca. **62** Fördermittel der Bundesländer
- **Hinweise:** Die Summe der den gewerblichen, kommunalen und wohnwirtschaftlichen Förderungen (Förderbereiche) zuzuordnenden Produkte ist immer größer als die Gesamtzahl der Produkte in der Datenbank, da eine Teilmenge der Produkte mehreren Förderbereichen zuzuordnen ist.

# <span id="page-9-0"></span>*3.1.2. Detaillierte Übersichten der Fördermitteldatenbank*

Im Folgenden sind die Inhalte der Fördermitteldatenbank des Lizenzgebers in einer ausführlicheren, tabellarischen Form dargestellt.

# **Übersicht über die in der Datenbank hinterlegten Fördermittel für die gewerbliche Wirtschaft einschließlich gewerbliche Landwirtschaft**

 $I = Infoprogramme; R = rechenbare Darlehen / Zuschüsse$ Stand: 07/2022

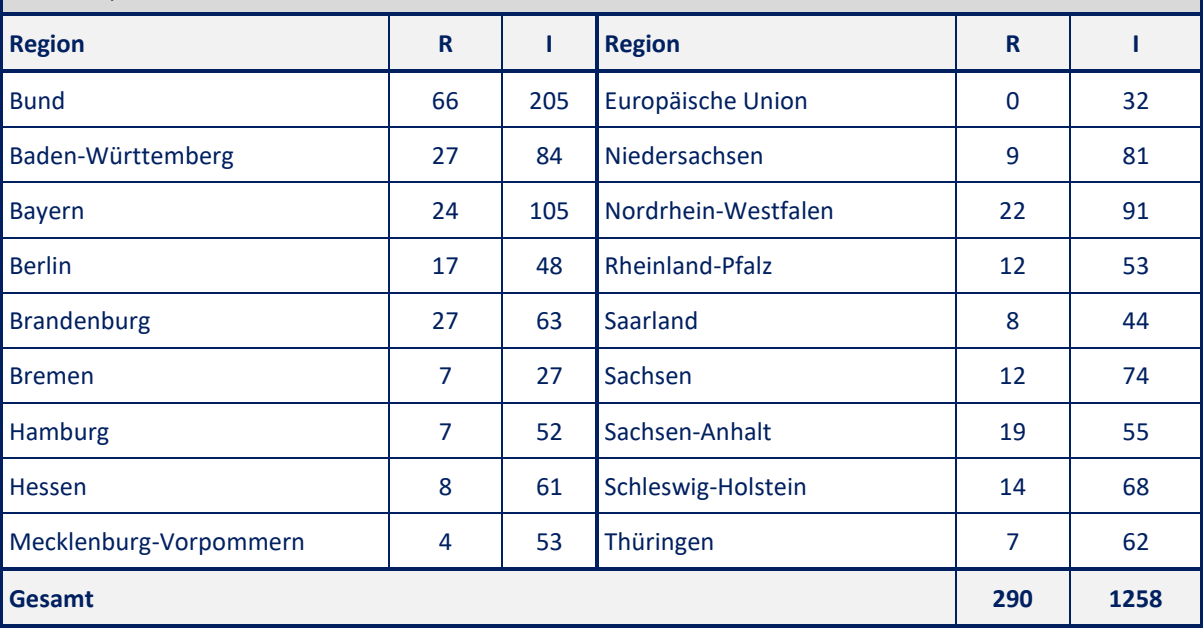

#### **Übersicht über die in der Datenbank hinterlegten kommunalen Fördermittel**  I = Infoprogramme; R = rechenbare Darlehen / Zuschüsse Stand: 07/2022

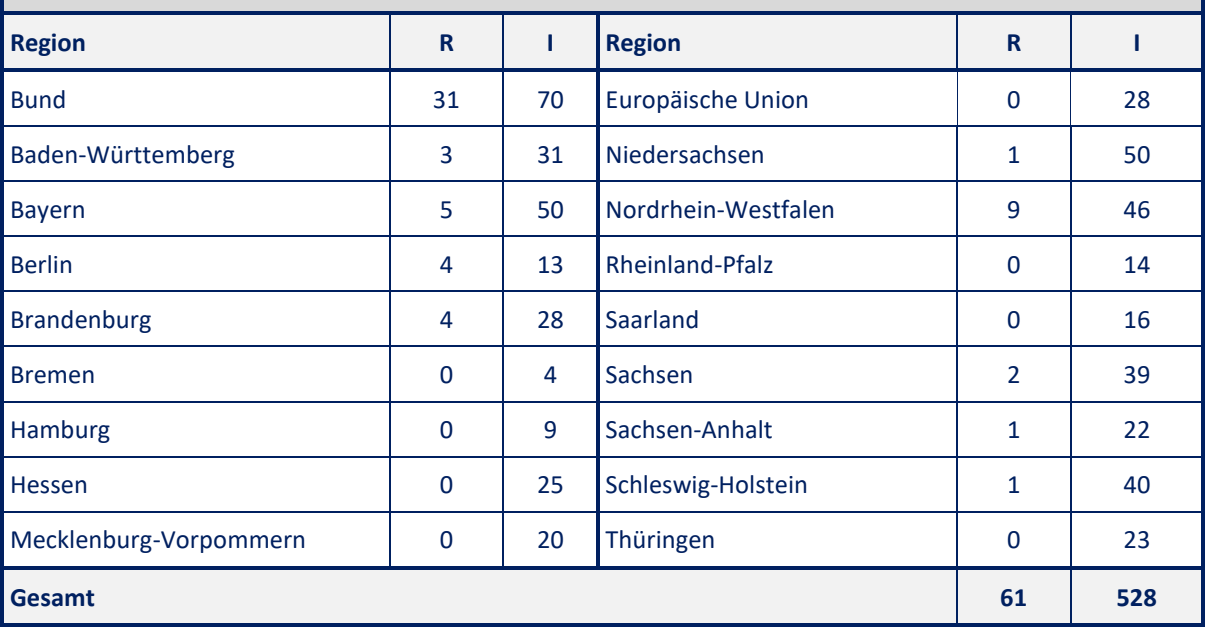

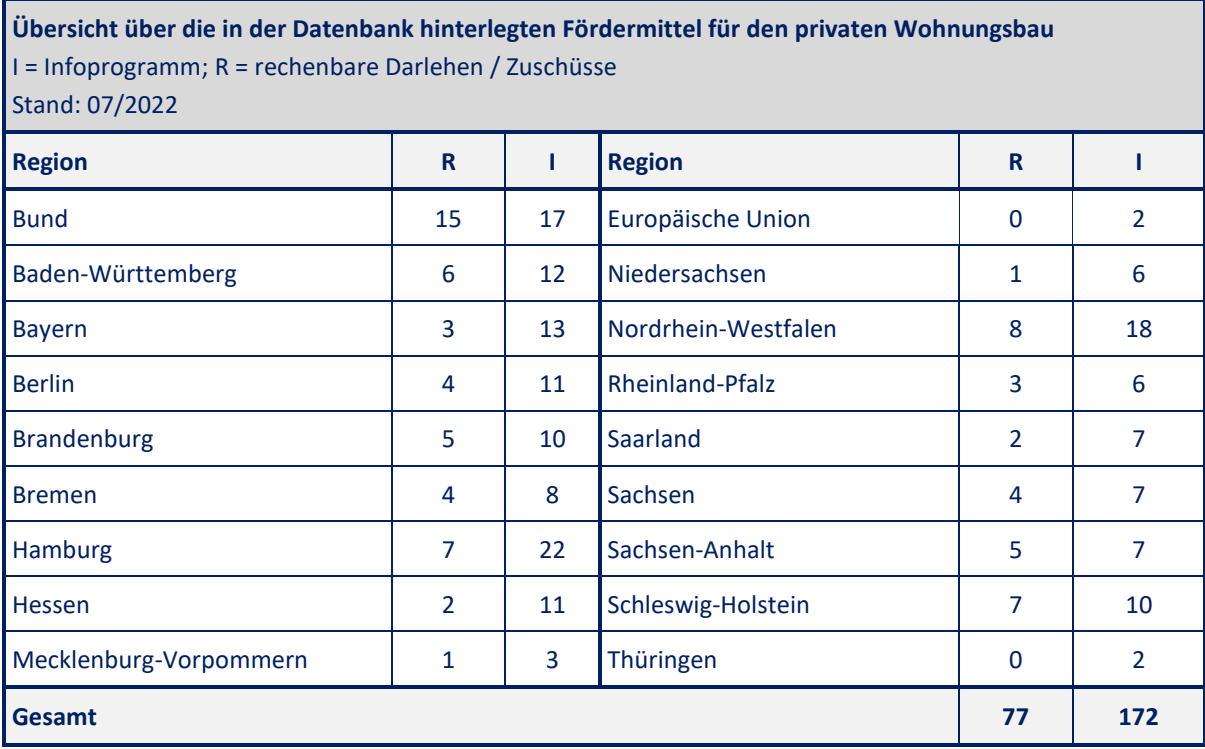

# <span id="page-11-0"></span>*3.1.3. Differenzierung der Förderprogramme nach Förderarten und Fördergruppen*

Die in der Fördermitteldatenbank des Lizenzgebers enthaltenen Förderprogramme werden u.a. nach Förderarten und nach Fördergruppen kategorisiert. Dabei ist eine Mehrfachkategorisierung eines Förderprogramms bzgl. Förderart und Fördergruppe möglich.

Die Förderprodukte können redaktionell nach den folgenden Förderarten kategorisiert werden:

- **Darlehen**
- Beratung
- Beteiligung
- **Bürgschaft**
- Eigenkapitalersatz
- Garantie
- **•** Investitionszulage
- Lohnkostenzuschuss
- Nichtfinanzielle Förderung
- **Steuererleichterung**
- Sonstiges
- Prämie
- Preise / Auszeichnungen
- Venture- / Risiko-Kapital
- Zinszuschuss
- **Zuschuss**
- Zuschuss zu Sozialversicherung
- Zuweisung

Die Differenzierung bzgl. der Fördergruppen erfolgt nach:

- Allgemeine Investitionen
- Beratung / Information
- Beschäftigung / Aus- und Weiterbildung
- Betriebsmittel / Warenlager
- Digitale Welt / Digitalisierung
- Existenzgründung / -festigung
- Export / Außenwirtschaft
- Forschung und Entwicklung
- Infrastruktur / Transport
- Kultur / Soziales
- Land- / Forst- / Fischwirtschaft
- Marketing / Binnenhandel
- Risikoabsicherung
- Risikokapital / Joint Venture / Private Equity
- **Sonstiges**
- Technologie / Innovation
- **Tourismus**
- Umweltschutz / Energie
- Wohnungswirtschaft

In der nachstehenden tabellarischen Übersicht ist die Anzahl der Förderarten für die wesentlichsten Förderarten Bürgschaft, Darlehen und Zuschuss nach regionaler Verbreitung dargestellt.

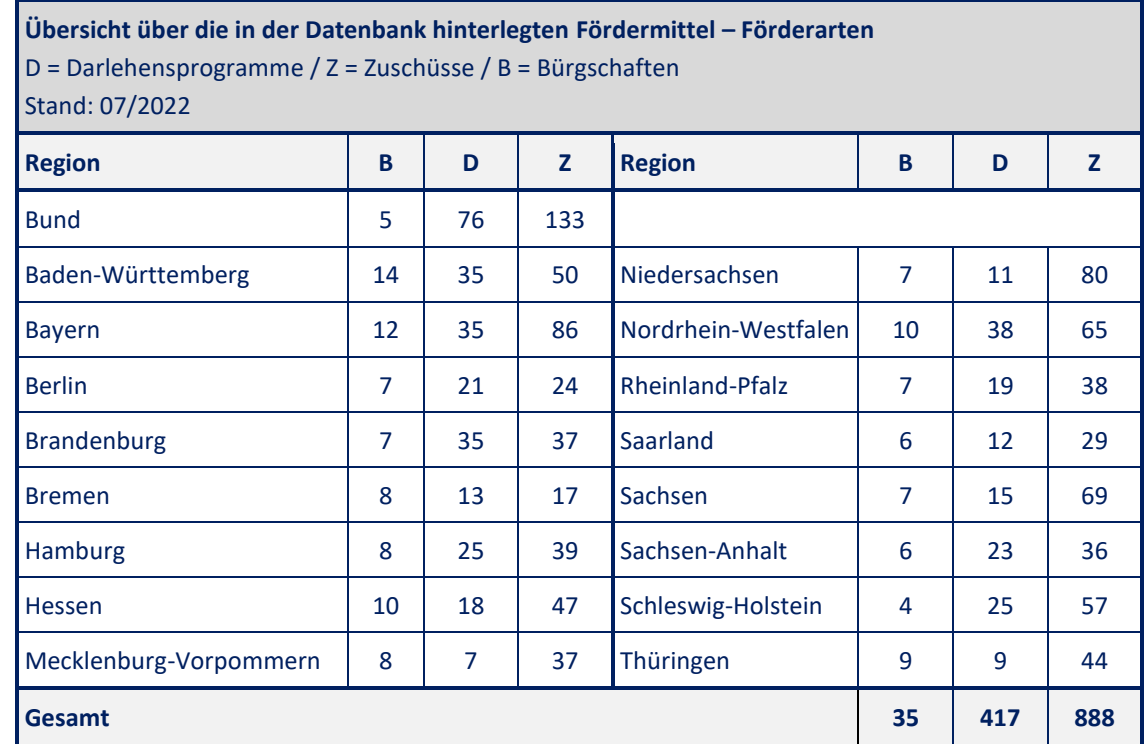

# <span id="page-12-0"></span>*3.1.4. Bürgschaftsprodukte*

In der Fördermitteldatenbank sind Bürgschaften sowohl als reine Informationsprogramme als auch in einer separaten Bürgschaftsdatenbank als rechenbare Förderprogramme hinterlegt. In dieser Bürgschaftsdatenbank sind ebenfalls Verknüpfungen zu den Darlehensprodukten der Datenbank vorhanden. D.h. bestimmte Darlehensprodukte können mit bestimmten Bürgschaftsprodukten abgesichert und in einer Modellrechnung dargestellt werden.

In der nachstehenden Tabelle werden die Bürgschaften der Bundesländer (L), der Bürgschaftsbanken (BB) und der Förderinstitute (FI) zahlenmäßig nach rechenbaren (R) und als Informationsprogramme (I) aufgelistet. Auch in dieser Tabelle gilt die Systematik wie in den Tabellen der vorigen Abschnitte, dass rechenbare Bürgschaften immer auch als Informationsprogramme in der Datenbank hinterlegt sind.

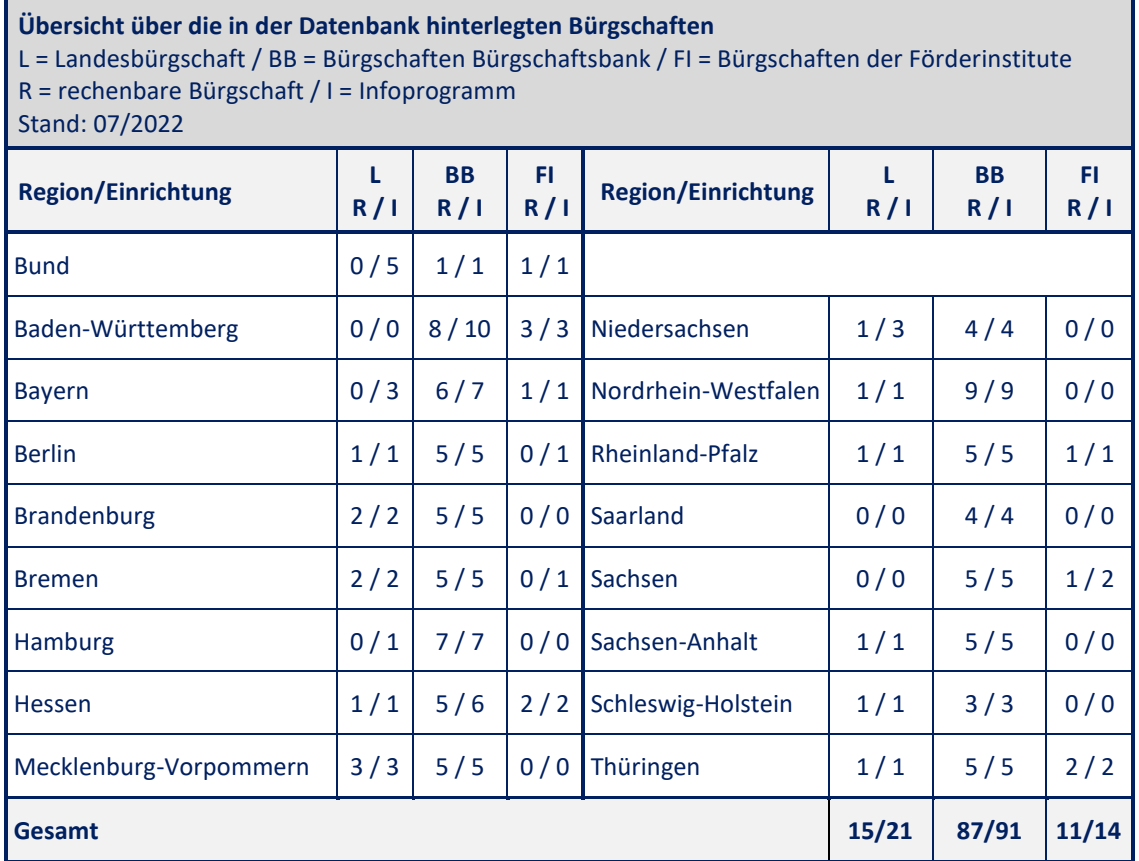

# <span id="page-13-0"></span>*3.2. Grundangaben je Förderprogramm*

Für jedes Förderprogramm in der Fördermitteldatenbank werden durch die Redaktion Grundangaben kodiert.

Die Grunddaten sind wie folgt gegliedert:

- **Basisdaten**
	- o Name des Förderprogramms in deutscher und englischer Sprache
	- o Klassifizierung des Förderprogramms
		- (EU-, Bundes-, Landesprogramm)
	- o Förderbereiche
		- (Existenzgründung, allgemeine Unternehmensfinanzierung, Energieeffizienz, usw.)
	- o Antragsteller
	- o Förderart
	- o Fördergruppen
	- o Angaben zur Refinanzierung (KfW, EIB, usw.)
	- o Verbaler Hinweis
	- o Höhe des zur Verfügung stehenden Startbudgets (sofern veröffentlicht)

# • **Termine / Provisionen**

- o Datum der letzten Aktualisierung
- o Angaben zu Antragsterminen
- o Datum eines möglichen definitiven Programmendes
- o Angaben zur Entstehung und zur Höhe einer eventuell möglichen Bereitstellungsprovision

# • **Daten zum Vorhaben**

- o Angaben zum minimalen und/oder maximalen Projektwert
- o Angaben von Unternehmenskennziffern (Arbeitsplätze, Umsatz, Bilanzsumme, Unternehmensalter, Gruppenumsatz)
- o Angaben zu den förderfähigen Betriebsformen / Förderungsempfängern (Handwerksbetrieb, Industriebetrieb, Freier Beruf, usw.)
- o Angaben zum förderfähigen Verwendungszweck
	- (Investitionen, Betriebsmittel, Unternehmensübernahme, usw.)

# • **Vorhabenbeschreibung**

Zur Definition des förderfähigen Vorhabens bei einem Förderprogramm stehen strukturierte Vorhabenkriterien zur Auswahl, wie:

- o Existenzgründung / Existenzsicherung
	- Existenzgründung
	- Existenzsicherung / -festigung / Beratung
	- Tätige Beteiligung
- o Allgemeine Unternehmensfinanzierung
	- Beratung
	- Unternehmensgründung
	- Errichtung einer Betriebsstätte
	- …
- o Betriebsmittel / Warenlager
	- Betriebsmittel
	- Warenlager
- o …

# • **Regionale Gültigkeit**

Für die Kodierung der regionalen Gültigkeit der Förderprogramme stehen eine Liste von Staaten und Staatengruppen, ein strukturiertes Gemeindeverzeichnis und die Liste der offiziellen Fördergebiete (GRW – C-Fördergebiet, IHK- bzw. HWK-Bezirke, usw.) für die Bundesrepublik Deutschland zur Verfügung.

# • **Wirtschaftszweige**

An dieser Stelle wird die Klassifizierung der Wirtschaftszweige des Statistischen Bundesamtes verwendet.

# • **Unterlagen**

Dabei handelt es sich um die für die Beantragung des speziellen Förderprogramms durch den Antragsteller notwendigen Dokumente, die außer dem obligatorischen Antragsformular zur Antragstellung notwendig sind.

# • **Geldgeber und Kontakte**

# • **Referenzprogramme**

An dieser Stelle sind Querverweise auf andere Förderprogramme aus der Fördermitteldatenbank des Lizenzgebers hinterlegt.

# **Hinweis:** Die Datensätze zu den Förderprodukten können kundenspezifische Daten in anonymisierter Form aufnehmen. Solche Informationen werden beim Lizenzgeber redaktionell verarbeitet und über die Datenbank bereitgestellt – entweder zur weiteren Verwendung in einer Anwendung oder aber zur speziellen Verwendung in Datenbankabfragen.

# <span id="page-14-0"></span>*3.3. Dokumente zum Förderprogramm*

Zu den weiteren Informationen zu jedem Förderprogramm sind die durch die Vergabestelle / den Geldgeber veröffentlichten Ressourcen / Dokumente zu zählen.

In der Fördermitteldatenbank sind die Dokumente kategorisiert.

Es können aus der Datenbank Dokumente zu den folgenden Kategorien abgerufen werden:

# • **Übersichten / Zusammenfassung**

Diese werden zu jedem Förderprogramm aus der Fördermitteldatenbank des Lizenzgebers dynamisch erzeugt und beinhalten grundlegende Angaben zu:

- o Name des Förderprogramms
- o Förderart
- o Fördergruppe
- o Klassifizierung
- o Letzte Aktualisierung
- o Geldgeber
- o Kontaktadressen
- **Kurztext**

Durch die Redaktion beim Lizenzgeber werden Übersichten in deutscher Sprache zu jedem Förderprodukt bereitgestellt.

Für gewerbliche (inklusive landwirtschaftliche) Förderprogramme existiert zusätzlich eine standardisiert verfasste Übersicht in englischer Sprache.

Die für die Erstellung der Kurztexte notwendigen Informationen werden in einer Datenbank gehalten. Aus diesen Informationen werden physische Dokumente erzeugt.

- **Richtlinie / Beschluss**
- **Merkblatt**
- **Anlage / Anhang**
- **Institutseigene Information**
- **Sonstige Information**
- **Vergabebedingung**
- **Leitlinie / Allgemeine Richtlinie**
- **Durchführungserlass / -bestimmung**
- **Ausschreibung / Aufruf**
- **Konditionen**
- **Formular**

Die Dokumente zu den Kategorien **ab Richtlinie / Beschluss** sind Originaldokumente, sofern diese für das Förderprogramm relevant sowie vorhanden sind.

# <span id="page-15-0"></span>*3.4. Unterlagencheckliste*

Die Unterlagencheckliste enthält die Bezeichnungen aller für eine Antragstellung notwendigen Unterlagen. Derzeit stehen in der Datenbank ca. 300 verschiedene Hinweise auf einzureichende Unterlagen zur Verfügung.

Dazu gehören z.B.:

- Stellungnahmen, Genehmigungen, Bestätigungen, Erklärungen
- Aktuelle Betriebswirtschaftliche Auswertung (BWA)
- Liquiditätsplanung
- Projektzeitplan
- Post-Ident-Formular
- Amtliche Flurkarte
- Schufa-Auskunft
- Einkommensnachweise
- $\mathbb{R}^n$

# <span id="page-15-1"></span>*3.5. Kurztextfragmente zum Förderprogramm*

Für die Erzeugung der Kurztexte werden die notwendigen Informationen als einzelne Fragmente in einer Datenbank je Förderprogramm hinterlegt. Die Fragmente sind in deutscher und in englischer Sprache erfasst und in einzelne Bereiche zusammengefasst.

Aus diesen Fragmenten werden die Kurztexte als Dokument erzeugt (standardisierte Kurztexte).

Diese Kurztextfragmente können aus der Fördermitteldatenbank abgerufen werden, um beispielsweise auf Anwender oder Anwendergruppen zugeschnittene / individualisierte Kurztexte zu generieren. An dieser Stelle kann bspw. ein Fragment für die vom Auftraggeber intern vergebenen Förderprogramm-Nummern aufgenommen werden. Diese Information wird dann auch nur in den Kurztexten des Auftraggebers ausgegeben. Das Textformat der abrufbaren Fragmente ist HTML.

Aktuell stehen nachstehende Bereiche / Fragmente in deutscher und englischer Sprache zur Verfügung, die aber nicht für jedes Förderprogramm notwendig und gefüllt sein müssen. Teilüberschriften bezeichnen Bereiche, die Aufzählungen innerhalb der Bereiche bezeichnen die jeweiligen Textfragmente.

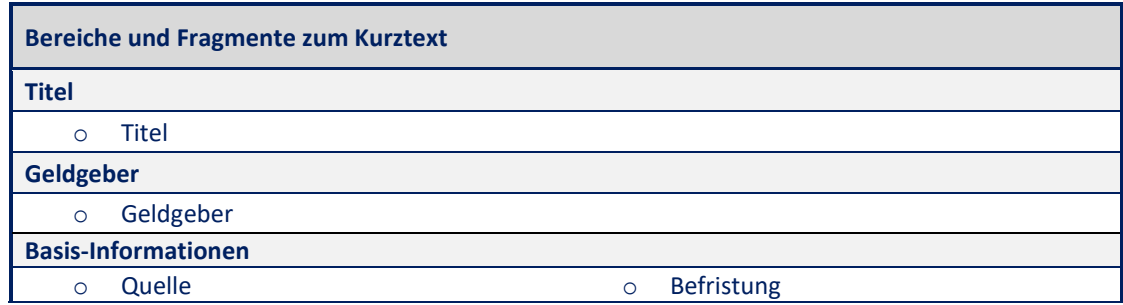

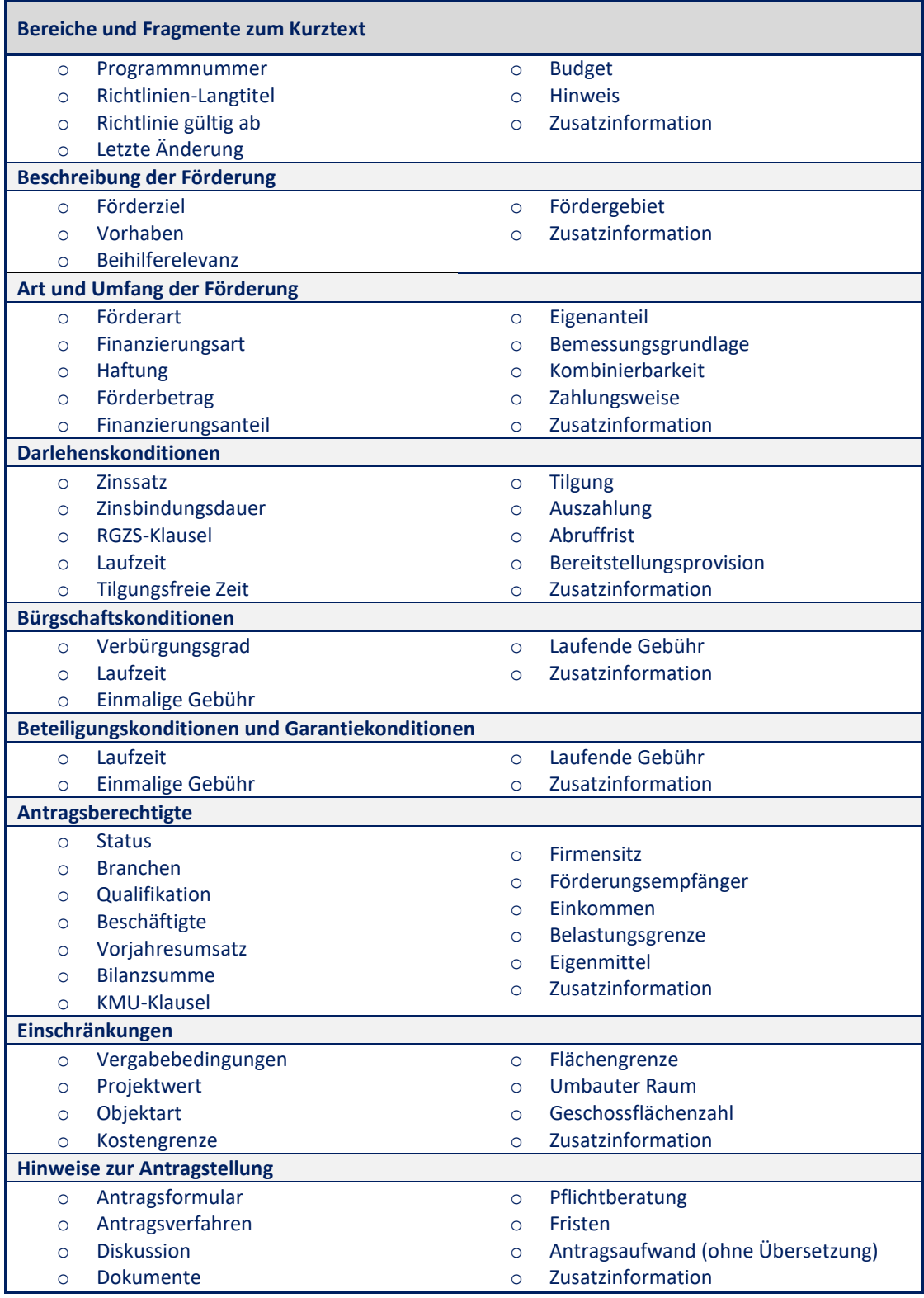

# <span id="page-16-0"></span>*3.6. News und Ausschreibungen*

Die Veränderung und Neuerungen im Bereich der Förderung werden in einer separaten News-Datenbank abgelegt und archiviert. Diese News werden erfasst:

- als globale Informationen (z.B. Referenzzinsänderungen)
- bezogen auf konkrete Geldgeber
- bezogen auf ein spezielles Förderprogramm
- bezogen auf eine Gruppe an Förderprogrammen.

Die Newseinträge enthalten Angaben zu:

- Kategorie / Art des Eintrages
	- Aktuell stehen folgende Kategorien beim Lizenzgeber zur Verfügung:
	- o Ausschreibung
	- o Allgemeine Informationen
	- o Geänderte Fördermittel
	- o Gelöschte Fördermittel
	- o Neue Fördermittel
- Bereich des Eintrages

Der Bereich kennzeichnet die Information bezüglich:

- o Wirtschaftsförderung (gewerbliche Wirtschaft einschließlich gewerblicher Landwirtschaft)
- o Wohnungsbau
- o Kommunalförderung
- zeitlicher Gültigkeit der Information
- Quelle der Information
- URL zum Aufruf von weiteren Angaben zur Information
- Information / verbale Beschreibung
- Kontaktinformationen

Als Filterkriterien können die Angaben zur Kategorie, zum Bereich, zur zeitlichen Gültigkeit und der Region - Europäische Union, Bundesrepublik Deutschland sowie die einzelnen Bundesländer – herangezogen werden.

Die Angaben zu den Ausschreibungen und Aufrufen sind ebenfalls in dieser News-Datenbank des Lizenzgebers enthalten. Ausschreibungen sind dabei öffentliche, schriftliche Aufforderungen von Geldgebern, sich mit konkreten Angeboten / Projektskizzen für konkrete Lieferungen oder Leistungen zu bewerben. Nach Auswertung dieser Bewerbungen erfolgt in einem zweiten Schritt das formale Antragsverfahren.

Die Ausschreibungen enthalten nachstehende Angaben:

- Ausschreibungstitel
- Bezeichnung des zugrundeliegenden Rahmenprogramms (sofern vorhanden)
- Verbale Beschreibung der Ausschreibung
- Fristen (z.B. Einreichungsfristen)
- Kontaktadressen
- Bezeichnung der Quelle

# <span id="page-17-0"></span>*3.7. Darlehen und Laufzeitvarianten*

In diesem Bereich werden alle Informationen zu einem bestimmten Darlehen und dessen Laufzeitvarianten abgelegt. Diese Angaben sind im Zusammenspiel mit den Konditionen erforderlich, um konkrete Darlehen inklusive der Erstellung eines Tilgungsplans zu modellieren.

Das sind u.a.:

- Nummer / Kennung (ID) des Darlehens
- Darlehensbezeichnung
- Darlehensart
	- o Annuitätendarlehen
	- o Tilgungsdarlehen
	- o Endfälliges Darlehen
	- o Zuschuss
- Spezielle Darlehensdaten je nach Darlehensart
	- o Zahlungsmodalitäten
	- o Zinsmodalitäten
	- o Gebühren
	- o Sonderzahlungen
	- o Konditionenanpassungen usw.
- Nominalbetrag des Darlehens
- Tag der ersten Auszahlung
- Datum der Zusage
- Effektivzins / Effektivzins bis zum Ende der Zinsbindung / Effektivzinsmethode
- Sollzins / Sollzins der Preisklasse A
- Subventionswerte / Subventionswertmethode
- Angaben zu einer möglichen Haftungsfreistellung
- Angaben zu möglichen Margen
- Angaben zu Tilgungsersatz
- Angaben zu Bürgschaften

Nicht alle Felder eines Darlehens oder seiner Varianten sind statisch. Einige Felder (z.B. Nominalbeträge) werden nur als Default-Wert kodiert und u.U. während eines Selektionsprozesses neu berechnet.

# <span id="page-18-0"></span>*3.8. Konditionen und Konditionenübersichten*

Die Informationen bzgl. der Konditionen liegen beim Lizenzgeber zum einen als statisches Dokument / Ressource und zum anderen in einer Konditionendatenbank vor.

# • **Konditionentableaus**

Die von den Geldgebern veröffentlichten Konditionentableaus liegen beim Lizenzgeber als statisches Dokument / Ressource vor. Dabei handelt es sich sowohl um Darlehens- als auch um Bürgschaftskonditionen. Sofern der Geldgeber, insbesondere die Förderinstitute (z.B. KfW, LR, …), zwischen Konditionentableaus für Endkreditnehmer und Hausbanken unterscheidet, stehen für Banken auch die Hausbanktableaus zur Verfügung.

# • **Konditionendatenbank**

In der Konditionendatenbank sind aktuelle Zinssätze und Margen der Förderprodukte in einer einheitlichen Struktur abgelegt. Diese sind taggenau vorhanden und werden auch untertägig aktualisiert.

Die Konditionendatenbank enthält u.a. Informationen zu

- o Förderinstituten
- o Programmgruppen
- o Förderprogrammen
- o Varianten
- o Laufzeiten
	-
- o Zuordnungen / Verknüpfungen zu rechenbaren Darlehen in der Fördermitteldatenbank

o Hausbankmargen (mandantenspezifisch)

o Zinssätzen (Soll- und Effektivzinsen)

o Gesamtmargen

- o tilgungsfreien Anlaufjahren
- o Preisklassen

Aktuell sind folgende Förderinstitute in der Konditionendatenbank hinterlegt:

- o KfW-Bankengruppe
- o Landwirtschaftliche Rentenbank LR
- o Bremer Aufbau-Bank GmbH BAB
- o Investitionsbank Berlin IB Berlin
- o Investitionsbank Sachsen Anhalt IB Sachsen-Anhalt
- o Investitionsbank des Landes Brandenburg ILB Brandenburg
- o Investitions- und Strukturbank Rheinland-Pfalz ISB Rheinland-Pfalz
- o Landeskreditbank Baden-Württemberg-Förderbank L-Bank
- o LfA Förderbank Bayern
- o Investitions- und Förderbank Niedersachsen NBank
- o NRW.BANK
- o Sächsische Aufbaubank –Förderbank– SAB Sachsen
- o Saarländische Investitionskreditbank SIKB
- o Thüringer Aufbaubank TAB
- o Wirtschafts- und Infrastrukturbank Hessen WIBank

Mittels dieser Daten können nachstehende Aufgaben erfüllt werden:

- o Erstellen von Konditionentableaus für einzelne oder mehrere ausgewählte Förderprogramme in einem einheitlichen Format
- o Erstellen eines idealtypischen Zahlungsstromes ausgewählter Fördermittelvarianten und Laufzeiten
- o Darstellung der Fördermittelvarianten im risikogerechten Zinssystem (RGZS)
- o Berechnung des Effektivzinses
- o Berechnung eines ggf. vorhandenen Subventionswertes
- o Darstellung der Gesamtmargen (mandantenspezifisch)

# <span id="page-19-0"></span>*3.9. Rechenbare Bürgschaften*

Sofern von den Bewilligungsstellen ausreichende Informationen zu den Bürgschaften vorliegen, werden diese in der Bürgschaftsdatenbank als rechenbare Bürgschaften hinterlegt.

Die notwendigen Angaben dafür sind:

- **Basisdaten**
	- o Bezeichnung der Bürgschaft
	- o Verweis zur Fördermitteldatenbank des Lizenzgebers für die Nutzung der dort abgelegten Information (Dokumente / Ressourcen usw.)
	- o Höhe des Verbürgungsgrades inklusive eventueller Veränderungen über die Bürgschaftslaufzeit
	- o minimaler / maximaler Darlehensbetrag bzw. Bürgschaftsbetrag
	- o Angaben zur Bürgschaftslaufzeit
	- o Zulässige Darlehensarten
	- o verbale Informationen bzgl. der Bürgschaft
	- o grundsätzliche Nutzbarkeit der Schnittstelle zum EXEC-Beihilferechner
- **Angaben zu Bürgschaftsgebühren**
	- o Einmalige Gebühren
		- Bezeichnung der Gebühr
		- Angaben der Bemessungsgrundlage zur Berechnung der Gebühr
		- Angaben zur relativen bzw. absoluten Gebührenhöhe
		- Mindest- und/oder Maximalbeträge
		- Option für die Effektivzinsberechnung und Umsatzsteueroption gemäß § 9 UStG
		- verbale Informationen bzgl. der Bürgschaftsgebühr
	- o Laufende Gebühren
		- Bezeichnung der Gebühr
		- Angaben der Bemessungsgrundlage zur Berechnung der Gebühr
		- Angaben zur relativen bzw. absoluten Gebührenhöhe
		- Mindest- und/oder Maximalbeträge
		- Angaben zur Berechnungsmethode
		- Option für die Effektivzinsberechnung und Umsatzsteueroption gemäß § 9 UStG
		- verbale Informationen bzgl. der Bürgschaftsgebühr

# • **Mapping Online-Antrag**

Für alle die Bürgschaften, die mittels des elektronischen Bürgschaftsantrages (E-Antrag) der Bürgschaftsbanken beantragbar sind, werden in der Datenbank die entsprechenden Mappings auf die Schlüsseltabellen des E-Antrags hinterlegt. Das betrifft insbesondere das Mapping von Bürgschaftsbank, Antragsart sowie Bürgschaftsprogramm. Mit diesen Mappings wird die Bürgschaftsdatenbank kompatibel mit dem E-Antrag für Bürgschaften gemacht.

#### • **Verweis auf Darlehensprogramme und Laufzeitvarianten**

An dieser Stelle werden die Bürgschaftsprodukte mit den Darlehensprodukten bzw. mit einzelnen Laufzeitvarianten verknüpft.

# <span id="page-20-0"></span>*3.10. Rechenbare Zuschüsse*

Die Förderprogramme der Förderart "Zuschuss" sind in den Zugangs- und Vergabebedingungen in den meisten Fällen nicht sehr konkret, so dass diese im Standardfall nicht als rechenbare Förderprogramme, sondern als Informationsprogramme in der Fördermitteldatenbank des Lizenzgebers hinterlegt sind.

Zu den Ausnahmen zählen hier die Förderprogramme der Gemeinschaftsaufgabe "Verbesserung der regionalen Wirtschaftsförderung" (GRW) sowie Regionalförderungsprogramme.

# <span id="page-20-1"></span>*3.11. Filter zur Reduktion der abrufbaren Produkte*

Bei ca. 1.517 Förderprogrammen von ca. 298 Geldgebern aus 18 Regionen sowie ca. 19.400 deutschsprachigen und ca. 3.200 englischsprachigen Dokumenten bzw. Ressourcen besteht die Möglichkeit, den Umfang der bereitgestellten Informationen zu reduzieren.

Gefiltert werden kann nach:

• **Regionen**

Die Einschränkung erfolgt auf der Ebene der Region. Hierbei können die Förderprogramme einer oder mehrerer Regionen komplett ausgeblendet werden. D.h. es können beispielsweise alle Förderprogramme der Region "Europäische Union" und der Region "Bundesland Thüringen" ausgeblendet werden.

• **Geldgebern**

In der Ebene Geldgeber erfolgt die Reduzierung der dargestellten Förderprogramme auf einen oder mehrere Geldgeber. So können alle Förderprogramme eines bestimmten Geldgebers gefiltert werden (beispielsweise alle Förderprogramme des BMBF – Bundesministerium für Bildung und Forschung).

• **Förderprogrammen**

An dieser Stelle können einzelne Förderprogramme ausgefiltert werden. Das kann beispielsweise erforderlich sein, weil Beratungsprogramme nicht gewünscht sind.

• **Dokumentenkategorien**

Bei der Fülle an Dokumenten / Ressourcen kann es notwendig werden, komplette Dokumentenkategorien nicht abzurufen. So kann z.B. der Abruf von Antragsdokumenten für alle Förderprogramme unterdrückt werden.

**Hinweis:** ComFiP® stellt alle Funktionalitäten bereit, um Filter zu definieren und zu verwenden. Die eigentliche Speicherung von Filtern in Form von Listen o.ä. und die Zuordnung von Filtern zu Anwendern, Anwendergruppen, Funktionen, … obliegt jedoch der integrierenden Anwendung, da in ComFiP® kein anwendungs- und userspezifisches Persistenzsystem zur Verfügung steht.

# <span id="page-21-0"></span>*3.12. Bauspardatenbank*

Die Bauspardatenbank enthält:

- alle in Deutschland ansässigen Bausparkassen,
- zu jeder Bausparkasse aktuelle und historische Tarife,
- kodierbare Rechenvorschriften zum Umgang mit den Tarifen,
- Vorschriften, welche Angaben über das übliche Maß hinaus vom Anwender zu tätigen sind, um den Tarif möglichst vollständig und korrekt zu berechnen.

Die logische Struktur der Bauspardatenbank ist in einem XML-Schema dokumentiert.

Mit Stand 27.07.2022 sind 35 Bausparkassen mit insgesamt 865 Tarifen mit 1.700 Tarifvarianten *in der Datenbank integriert*.

Zu den Inhalten zählen:

- **Informationen zu allen deutschen Bausparkassen**
	- o Name und Kurzbezeichnung
	- o Anschrift
	- o Telefonnummer
	- o E-Mail-Adresse

o …

# • **Informationen zu allen Tarifen der deutschen Bausparkassen**

- o Allgemein
	- Name
	- Mindestbausparsumme
	- Abschlussgebühr
	- Zinsberechnungsart
- o Sparphase
	- Sparbeitrag
	- Rhythmus des Sparbeitrags
	- Guthabenzins
	- Bonus
	- Kontogebühr in der Sparphase
- o Zuteilung
	- Bewertungszahlberechnung
	- Mindestbewertungszahl
	- Mindestansparung
	- Zuteilungsprüfung
- o Bauspardarlehen
	- Dynamische Tilgung abhängig von der erreichten Bewertungszahl
	- Gebühren zum Darlehen (Agio, Disagio, Kontogebühr, …)
	- **·** Tilgungsbeitrag
	- Tilgungsrhythmus
	- Sollzins
	- Zinsrhythmus
- o Userselections (Abhängigkeiten, die von einer Auswahl des Anwenders abhängen)
	- Mehr- und Wahlzuteilung
	- Wahl der Tarifvariante
	- Wahl der Abschlussgebühr
	- Treueprämie
	- Juniorbonus
- o Finanzierungsmodelle mit Bausparverträgen
	- Vorausdarlehen
	- Zwischenfinanzierungen
	- Darlehen mit Lebensversicherung
	- Mandantenspezifische Zins-Tilgungsvarianten

# <span id="page-22-0"></span>*3.13. Steuerdatenbank*

Die Steuerdatenbank enthält alle Konstanten, die für die Berechnung der Einkommen- bzw. Lohnsteuer sowie zur Ermittlung von Brutto- bzw. Nettoeinkommen aus nicht selbständiger Arbeit erforderlich sind. Dazu gehören:

- **Angaben zur Absetzung für Abnutzungen (AfA) für Gebäude**
	- o Abschreibungsarten gemäß Einkommensteuergesetz (EStG)
	- o Gültigkeitsbereich (Datum der Fertigstellung des Gebäudes bzw. des Bauantrages)
	- o Dauer der Abschreibung in Jahre
	- o Höhe des AfA-Satzes in Prozent
- **Angaben zum anschaffungsnahen Herstellungsaufwand**
- **Angaben zur Berechnung des Familienjahreseinkommens lt. Wohnraumförderungsgesetz (WoFG) gemäß §§ 23, 24 WoFG**
	- o Pauschaler Abzugsbetrag für die Pflichtbeiträge zur gesetzlichen Kranken- und Pflegeversicherung
	- o Pauschaler Abzugsbetrag für die Pflichtbeiträge zur gesetzlichen Rentenversicherung
	- o Pauschaler Abzugsbetrag für Steuern vom Einkommen
	- o Freibetrag für schwerbehinderte Menschen
	- o Freibetrag für junge Ehepaare
	- o Freibetrag für zum Haushalt gehörende Kinder
	- o Freibetrag für Aufwendungen zur Erfüllung gesetzlicher Unterhaltsverpflichtungen
- **Angaben zum Pauschbetrag für Werbungskosten gemäß § 9a EStG**
- **Angaben zur Berechnung des Versorgungsfreibetrages nach § 19 Absatz 2 EStG**
	- o Jahr des Versorgungsbeginns
	- o Höhe des Versorgungsfreibetrags in Prozent
	- o Höhe des Versorgungsfreibetrags in Euro
	- o Höhe des Zuschlages zum Versorgungsfreibetrag in Euro
- **Angaben zum Sparerfreibetrag gemäß § 20 Absatz 4 EStG bei Einkünften aus Kapitalvermögen**
- **Angaben zur Berechnung des Besteuerungsanteils von sonstigen Einkommen gemäß § 33 Nr. 1 Satz 3 Buchstabe a) aa) und bb) EStG**
	- o Jahr des Rentenbeginns bzw. Renteneintrittsalter des Rentenberechtigten
	- o Höhe des Besteuerungsanteils in Prozent
- **Angaben zum Altersentlastungsbetrag gemäß § 24 a EStG**
- **Angaben zum Entlastungsbetrag für Alleinerziehende gemäß § 24 b EStG**
- **Angaben zum Freibetrag für Einkünfte aus Land- und Forstwirtschaft gemäß § 13 Absatz 3 EStG**
- **Angaben zu Sonderausgaben gemäß §§ 10, 10 b, 10 c EStG**
	- o Unterhaltsleistungen an den geschiedenen oder dauernd getrenntlebenden unbeschränkt einkommensteuerpflichtigen Ehegatten
	- o Altersvorsorgeaufwendungen und sonstige Versicherungen
	- o Kirchensteuer
	- o Ausgaben zur Kinderbetreuung, Schulgeld, Berufsausbildung
	- o Spenden
	- o Sonderausgaben-Pauschbeträge
- **Angaben zu Außergewöhnlichen Belastungen gemäß §§ 33 bis 33 c EStG**
	- o Angaben zur Berechnung der außergewöhnlichen Belastungen allgemeiner Art
	- o Angaben zur Berechnung der außergewöhnlichen Belastungen besonderer Art
	- o Angaben für Pauschbeträge für behinderte Menschen, Hinterbliebene und Pflegepersonal
- **Angaben zur Krankenversicherung**
	- o Durchschnittlicher Beitragssatz
	- o Beitragsbemessungsgrenze
	- o Jahresarbeitsentgeltgrenze
	- o Gleitzone
- **Angaben zur Pflegeversicherung**
	- o Beitragssatz
	- o Beitragsbemessungsgrenze
	- o Jahresarbeitsentgeltgrenze
	- o Gleitzone
- **Angaben zur Rentenversicherung**
	- o Beitragssatz
	- o Beitragsbemessungsgrenze
	- o Jahresarbeitsentgeltgrenze
	- o Gleitzone
- **Angaben zur Arbeitslosenversicherung**
	- o Beitragssatz
	- o Beitragsbemessungsgrenze
	- o Jahresarbeitsentgeltgrenze
	- o Gleitzone
- **Angaben zur Berechnung der Freibeträge für Kinder gemäß § 32 Absatz 6 EStG**
	- o Angaben zu Kinderfreibeträgen
	- o Angaben zum Kindergeld
	- o Angaben zum Freibetrag für Betreuungs- und Erziehungs- oder Ausbildungsbedarf des Kindes
	- o Angaben zur Berücksichtigung von Kindern bei der Berechnung der Einkommensteuer
- **Angaben zur Berechnung des Solidarzuschlages gemäß Solidaritätszuschlaggesetz (SolzG)**
	- o Höhe des Solidaritätszuschlages in Prozent
	- o Angabe der Mindestbemessungsgrundlage in Euro
- **Angaben zur Berechnung der Kirchensteuer**
	- o Angaben zum Kirchensteuersatz in Prozent pro Bundesland
	- o Angaben zum Mindestbetrag pro Bundesland
	- o Angaben zum besonderen Kirchgeld
- **Angaben zu Privaten Veräußerungsgeschäften gemäß § 23 EStG**
	- o Angaben zur Freigrenze in Euro
- **Angaben zur Berechnung der Sozialversicherungsbeiträge in der Gleitzone**
	- o Höhe des Arbeitsentgelt-Faktors vom Bundesministerium für Arbeit und Soziales
	- o Angabe einer Konstanten
- **Angaben zur Höhe der Abgeltungssteuer**
- **Angaben zur Höhe der Umsatzsteuer**

# *4. ComFiP® - Inhalt der Fachmodule*

ComFiP® stellt die in der folgenden Tabelle beschriebenen Module / Rechenkerne zur Verfügung:

<span id="page-24-0"></span>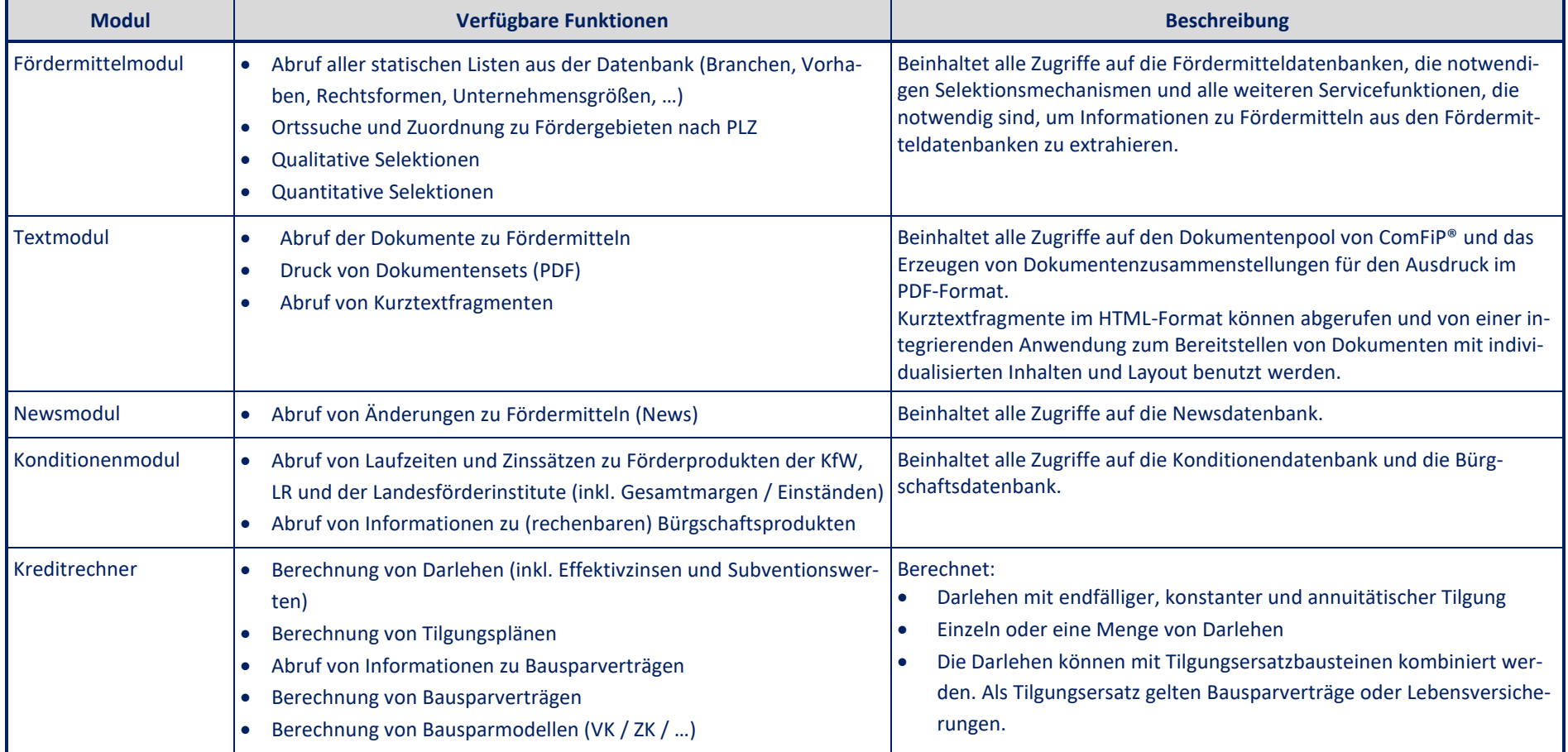

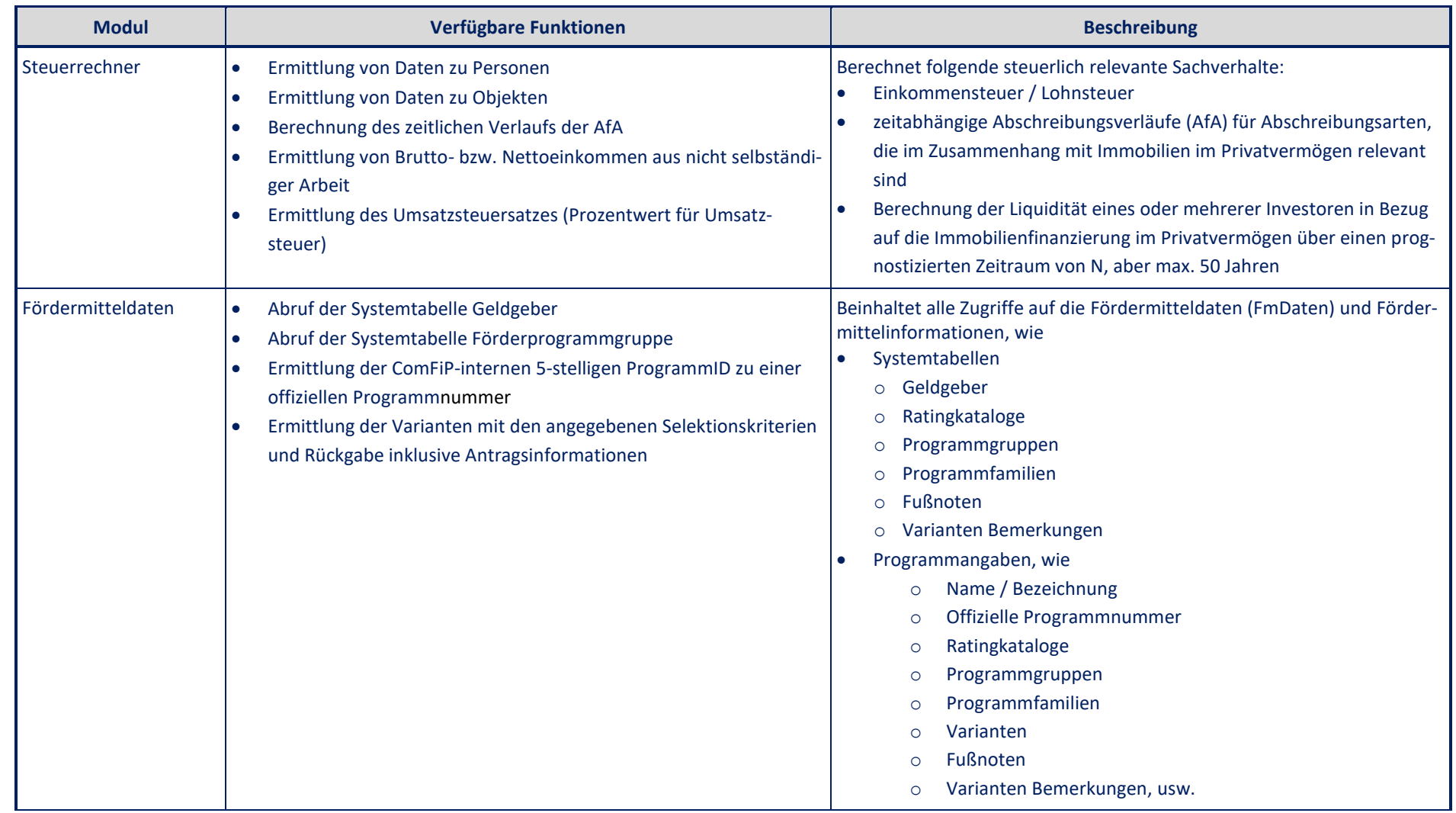

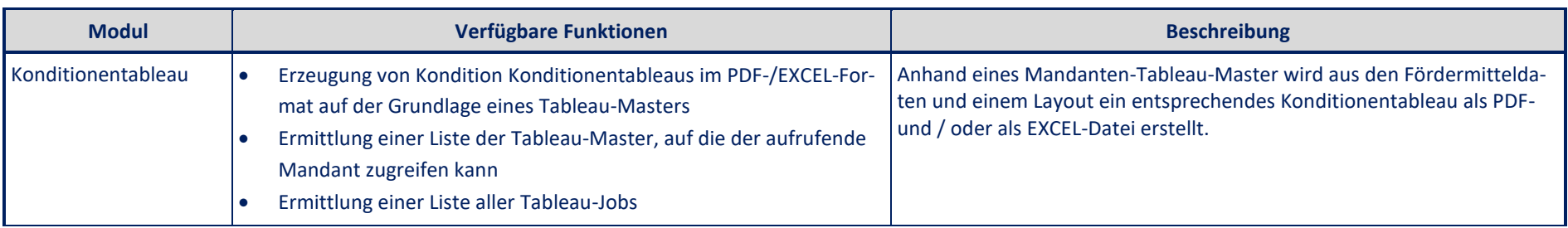

# *4.1. Fördermittelmodul / Fördermittelrechner*

Der Fördermittelrechner implementiert alle Zugriffe auf die Fördermitteldatenbanken, die notwendigen Selektionsmechanismen und alle weiteren Servicefunktionen, die notwendig sind, um qualitative und quantitative Aussagen zu Fördermitteln aus den Fördermitteldatenbanken zu extrahieren.

Für die **Anwendungsmöglichkeit Fördermittelrecherche** der Fördermitteldatenbank implementiert der Fördermittelrechner einen Standardfilter. Dieser selektiert in der Fördermitteldatenbank hinsichtlich:

- Aktualisierungsdatum
- Geldgeber
- Titel und Volltext
- Förderart und Fördergruppe

Der Standardfilter kann um einen oder mehrere unterschiedliche Vorfilter ergänzt werden:

- Branchen und / oder Vorhaben
- Orte und Regionen
- Projekte
- beliebige Kombinationen der zugelassenen Filterkriterien

Im Rahmen der **Anwendungsmöglichkeit Finanzierungsberatung mit Fördermitteln** der Fördermitteldatenbank unterstützt der Fördermittelrechner zwei Herangehensweisen.

<span id="page-26-0"></span>**Variante A** ist durch folgendes Vorgehen geprägt:

- Eingabe und Übermittlung aller möglichen in der Beratung verfügbaren Informationen,
- Ermittlung der möglichen Fördermittel und Finanzierungsvarianten im Wesentlichen auf Basis ausschließlich dieser Informationen,
- Beeinflussung des Beratungsergebnisses durch den Bediener der integrierenden Anwendung und auf der Basis der ermittelten Finanzierungsvorschläge.

**Variante B** der Herangehensweise an Fördermittelselektionen und -berechnung ist dadurch gekennzeichnet, dass:

- eine gewisse Unbestimmtheit / Unschärfe in den Eingabedaten / Basisdaten zugelassen wird,
- die Selektion der Fördermittel selbst ggf. notwendige Ergänzungseingabedaten liefert,
- die Qualifizierung der Selektionsergebnisse (sicher bestimmt, sicher unbestimmt, derzeit unbekannt) von der Qualität (Umfang und Bestimmtheit) der Basisdaten abhängig ist.

In den folgenden Abschnitten werden die wichtigsten Anfragen an die Fördermitteldatenbanken mit ihrer Funktion und den Ein- und Ausgaben dargestellt. Die konkrete Struktur der Ein- und Ausgabedaten kann dem in der Anlage befindlichen Schema (Anlage: rechenkern.xsd) entnommen werden.

Die Abfragemechanismen auf die Datenbank sind fachlich strukturiert, so dass es i.d.R. relativ leicht ist, die für eine Integration in Fachanwendungen notwendigen Funktionen zu identifizieren und mittels der verfügbaren API zu integrieren.

#### *4.1.1. Informationsabfragen*

Die Abfragen in diesem Abschnitt sind in erster Linie dazu konzipiert, auf den Informationsbereich der Fördermitteldatenbanken zuzugreifen und dort qualitative Selektionen auszuführen. Darunter versteht der Lizenzgeber Selektionen, die mittels sehr weniger und leicht zugänglicher Filterkriterien eine Ergebnismenge von Förderprodukten liefern, die aber noch nicht zu Finanzierungsvorschlägen kombiniert werden. Die IDs der in der Treffermenge enthaltenen Produkte sind ein wesentliches Element, um auf andere Bestandteile der Datenbank (z.B. Dokumente, Kurztextfragmente, …) zuzugreifen. Je nach Granularität der Eingaben kann das Ergebnis der Selektionen in sehr weiten Bereichen gesteuert werden.

<span id="page-27-0"></span>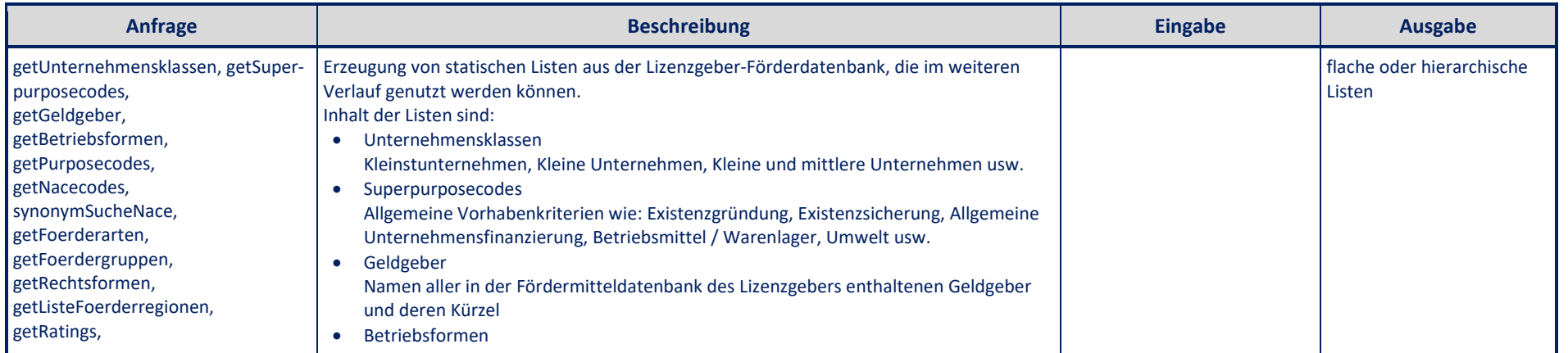

Stand: August 2022

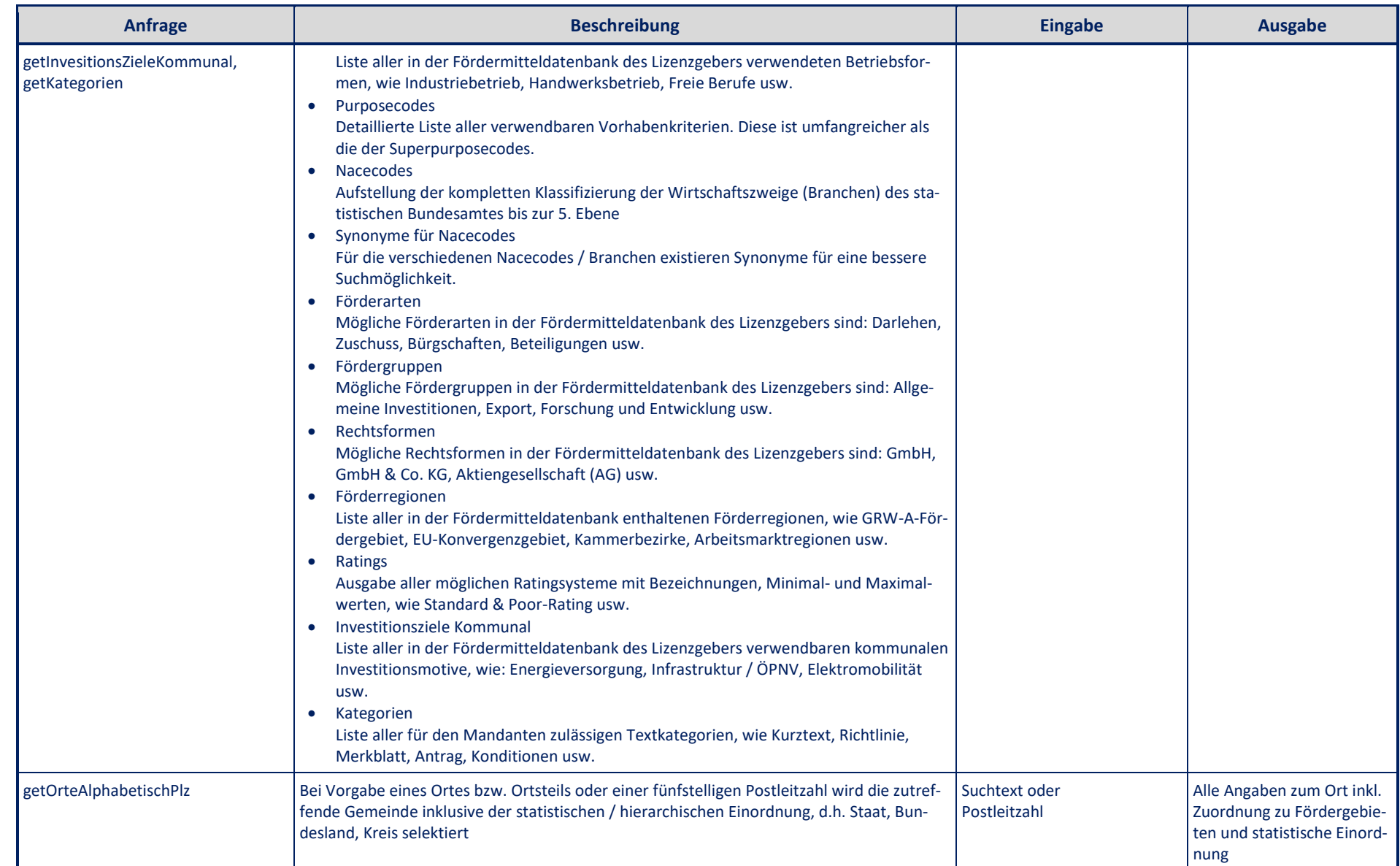

Stand: August 2022

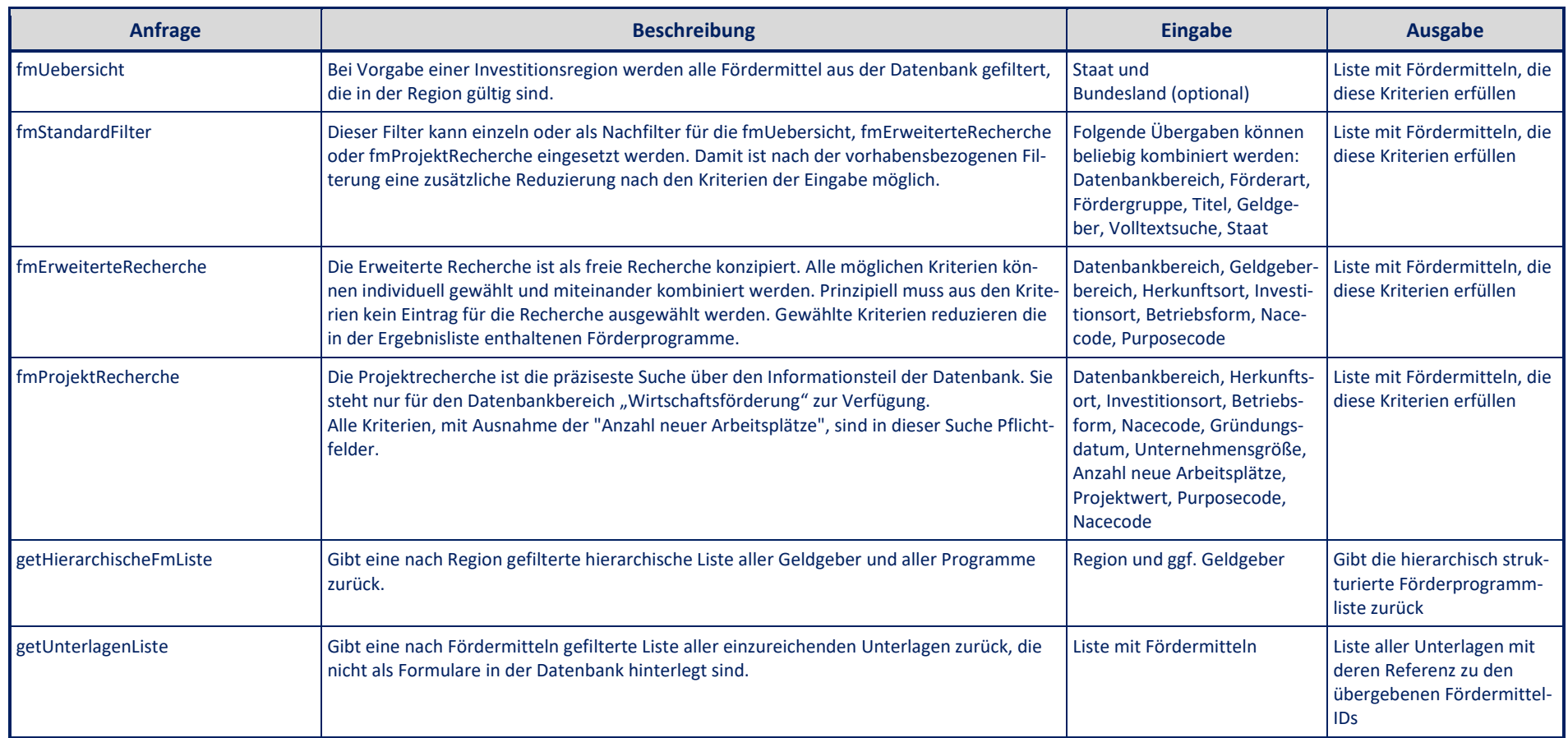

# *4.1.2. Selektions- und Kalkulationsabfragen*

Im Gegensatz zu den Informationsabfragen kann mit Hilfe der Selektions- und Kalkulationsabfragen eine wesentlich komplexere Beratungssituation unterstützt werden. Die Eingaben sind so strukturiert, dass komplexe Situationen bzgl. Investor / Unternehmen und Investitionsgegenstand definiert werden können. Bei den Ergebnissen handelt es sich dann im Allgemeinen nicht mehr um einfache Listen oder Bäume von selektierten Fördermitteln, sondern um eine Menge von kalkulierten Finanzierungsvorschlägen. Kalkuliert bedeutet in diesem Sinne, dass bei der Bildung von Finanzierungsvarianten (Vorschlägen) das Regelwerk der Förderinstitute und -produkte in Bezug auf grundsätzliche Gewährungsmöglichkeiten, Kombinierbarkeiten von Produkten / Produktgruppen und die Beachtung von Bemessungsgrundlagen berücksichtigt wird. Die Kalkulation der Konditionen für Produkte im Risikogerechten Zinssystem (RGZS) erfolgt auf der Basis der übergebenen Sicherheiten und Bonitäten. ComFiP® rechnet bei den Bonitäten immer mit Ein-Jahres-Ausfallwahrscheinlichkeiten / Probability of Default (PD). Verschiedene Mappings auf Ratingsysteme sind in ComFiP® integriert und können verwendet oder auch auf die Bedürfnisse des Auftraggebers erweitert werden.

Ein wünschenswerter Eigenanteil einer Hausbank durch das Einbringen eigenrefinanzierter Produkte am Gesamtvolumen einer Investition kann berücksichtigt werden.

Die Kalkulationen sind z.T. abhängig von ermittelten Subventionswerten und Effektivzinsen. Um diese Größen zu kalkulieren, kann der optional angebotene Kreditrechner von ComFiP® genutzt werden oder ein anderes Rechenmodul. ComFiP® stellt in den Ausgabestrukturen alle Daten zur Verfügung, die benötigt werden, um die entsprechend notwendigen Zahlungsströme zu berechnen (Betrag, Zins, Marge, Tilgungs- und Zinsmodalitäten, Informationen zu den Zahlungsströmen, …) und auch, um den Baustein in Anwendungen weiter zu verarbeiten (Programmnummer, Antragsnummer [wenn abweichend], Geldgeber, …).

<span id="page-30-0"></span>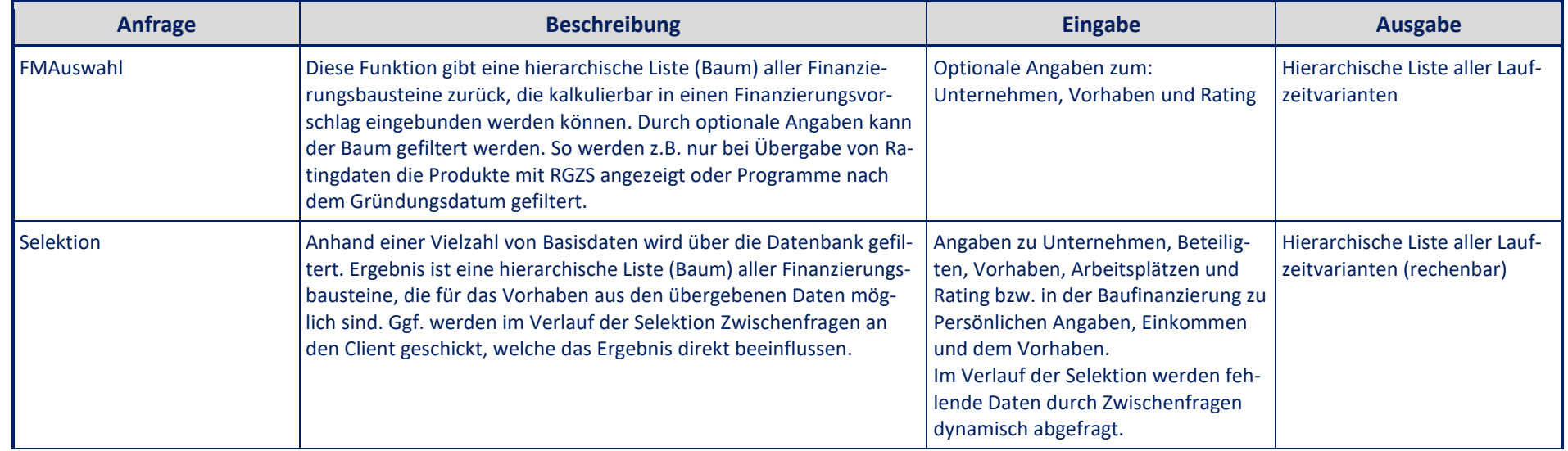

Stand: August 2022

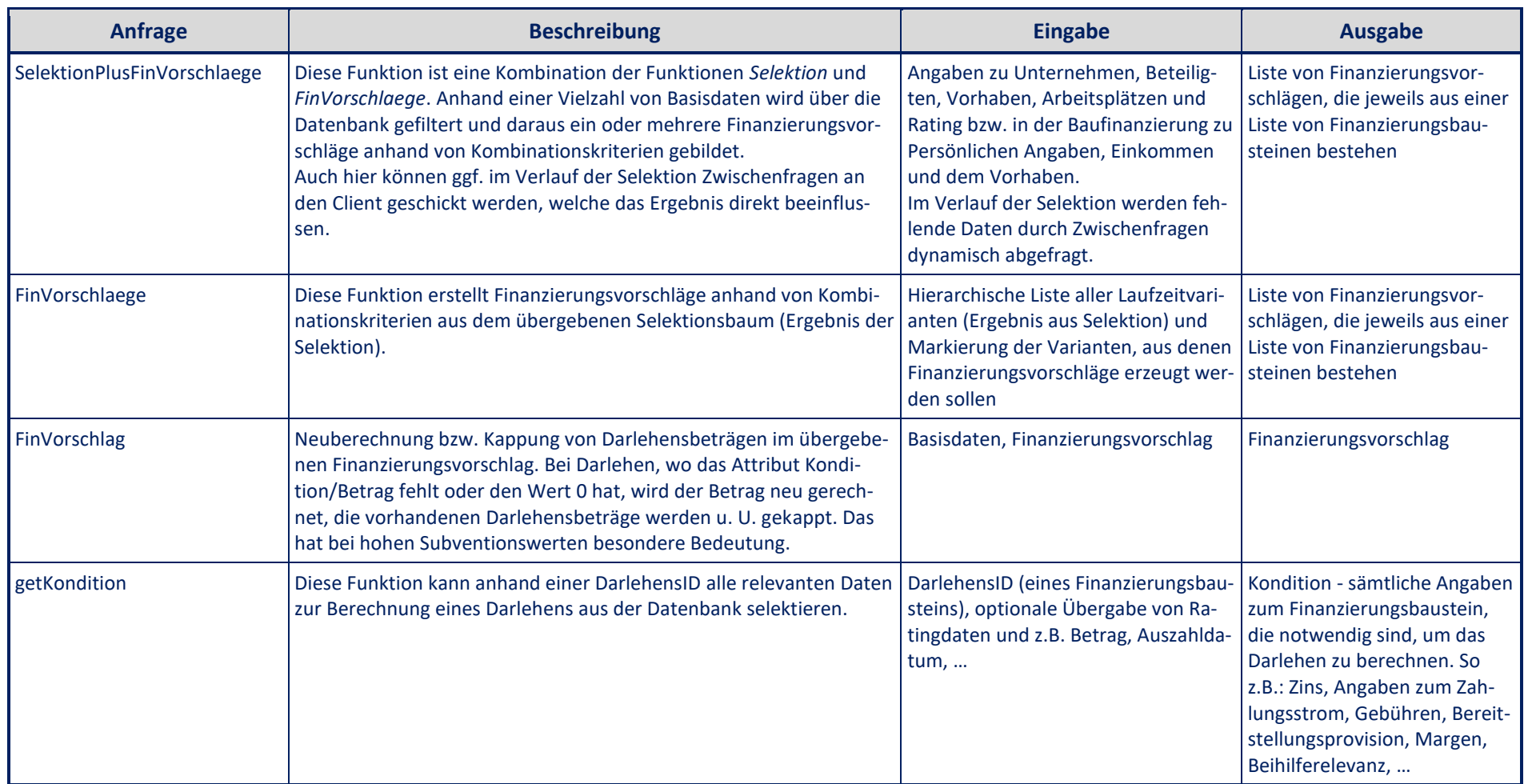

# *4.2. Textmodul*

# *4.2.1. Laden und Drucken von Dokumenten*

Das Textmodul realisiert alle Zugriffe auf den Dokumentenpool von ComFiP® und das Erzeugen von Dokumentenzusammenstellungen für den Ausdruck im PDF-Format.

<span id="page-32-1"></span><span id="page-32-0"></span>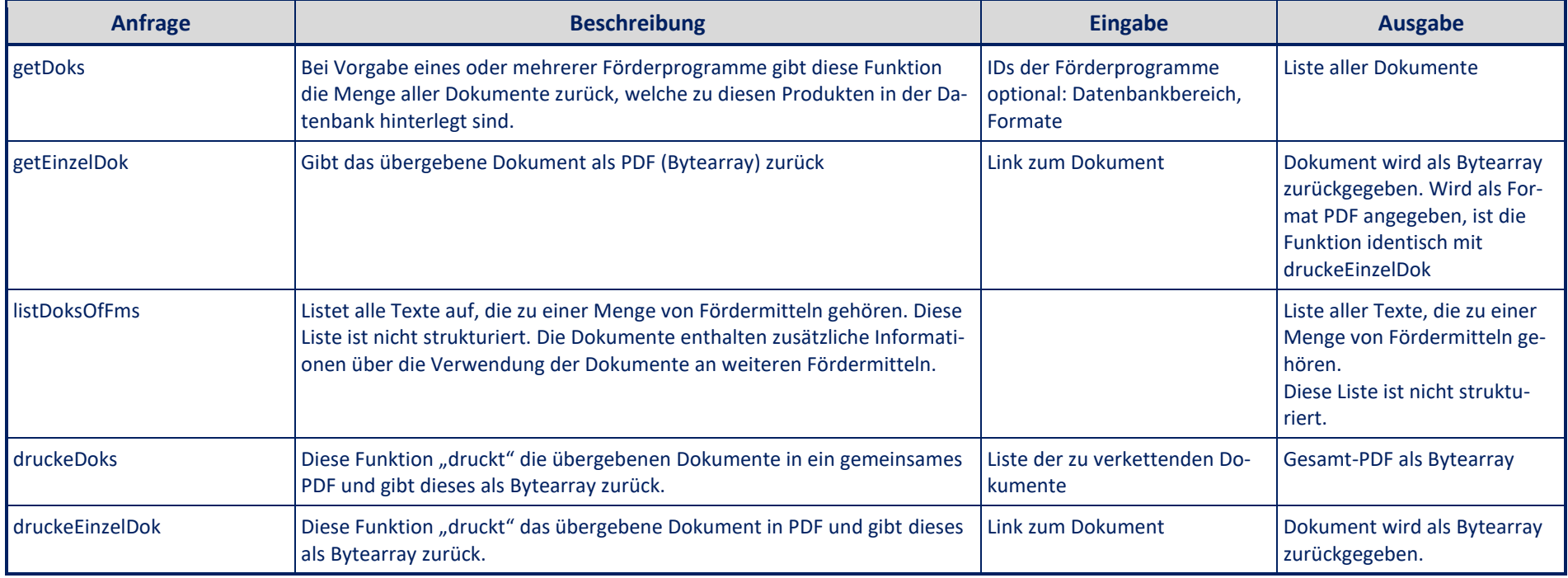

# *4.2.2. Laden von Kurztextfragmenten*

Kurztextfragmente können über das Textmodul im HTML-Format abgerufen und von einer integrierenden Anwendung zum Bereitstellen von Dokumenten mit individualisierten Inhalten und Layout benutzt werden. Dafür stehen folgende Anfragen zur Verfügung:

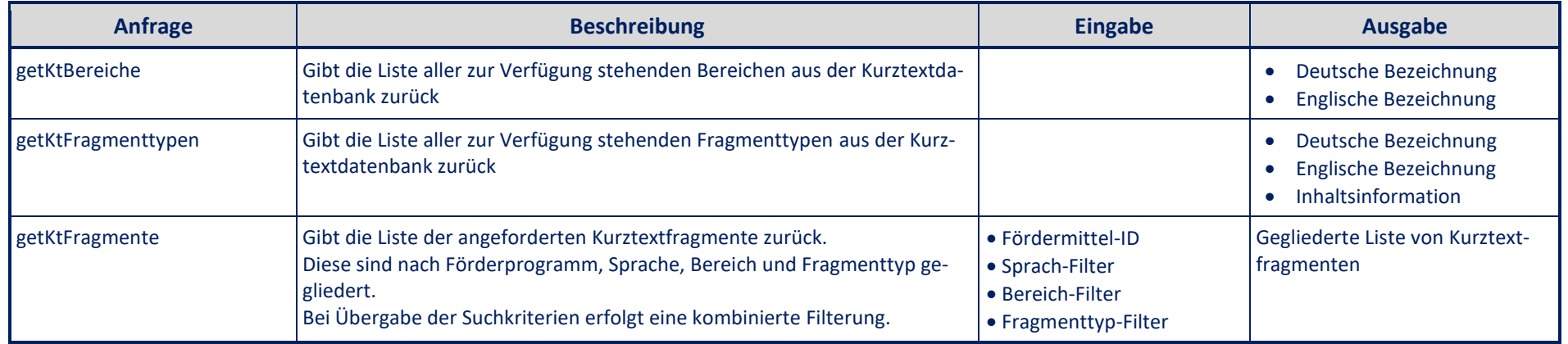

# <span id="page-33-0"></span>*4.3. Newsmodul*

Über das Newsmodul können Abfragen zu News und Ausschreibungen aus der Newsdatenbank bezogen werden. Jährlich werden ca. 700 Newseinträge verfasst.

Im Bereich der News können folgende Kriterien abgefragt werden:

- Art (neues Fördermittel, geändertes Fördermittel, gelöschtes Fördermittel, Allgemeine Information, Ausschreibung),
- Datum der News,
- Region (EU, Bund und/oder Bundesländer),
- Datenbankbereich (Wirtschaftsförderung, Wohnungsbau, Kommunal)
- Geldgeber (z.B. KfW, Rentenbank, LfA Bayern, …)

<span id="page-33-1"></span>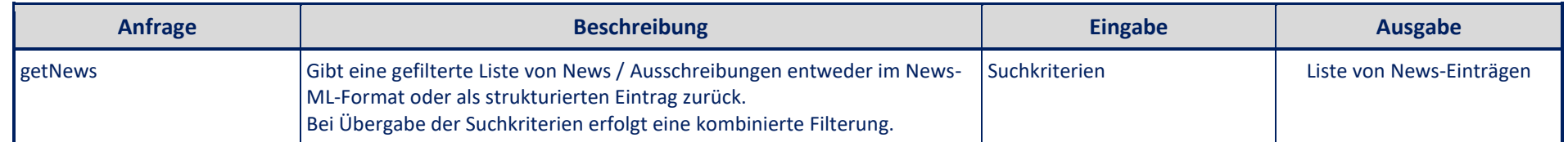

# *4.4. Konditionenmodul*

Das Konditionenmodul implementiert alle Zugriffe auf die Konditionendatenbank und die Bürgschaftsdatenbank.

Im Bereich der Konditionen können folgende Strukturen abgefragt werden:

- Liste der Konditionen
- Liste der Programmgruppen
- Liste der Institute
- Liste der Hausbankmargen einer Preiskategorie (mandantenspezifisch)

Im Bereich der Bürgschaften können folgende Strukturen abgefragt werden:

- Liste der Bürgschaften
- alle Angaben zu einer Bürgschaft, die zum Rechnen derselben notwendig sind.

Alle Suchmechanismen können über geeignete Suchkriterien eingeschränkt werden.

#### *4.4.1. Konditionenabfragen*

<span id="page-34-1"></span><span id="page-34-0"></span>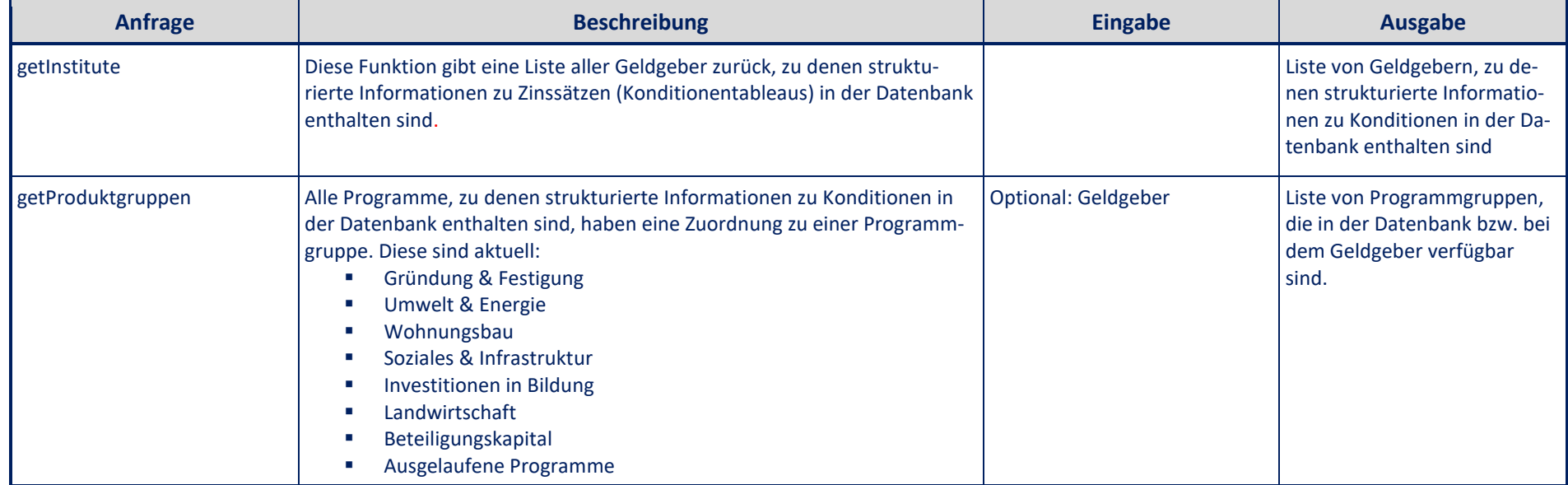

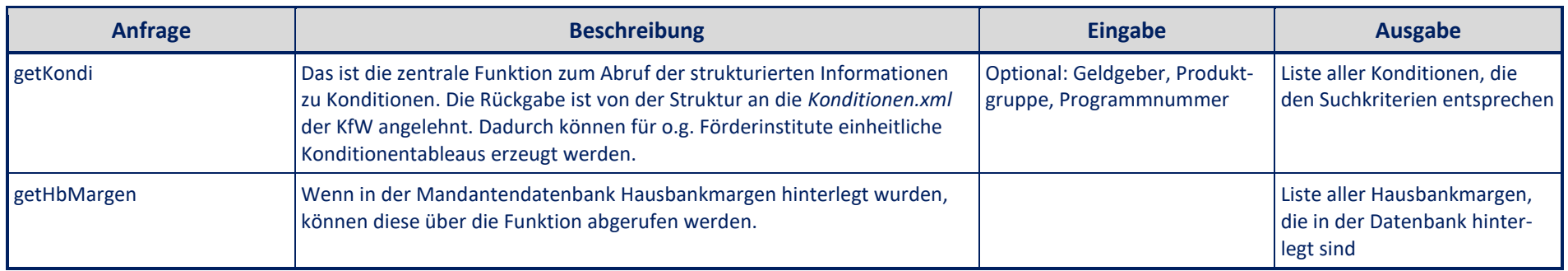

# *4.4.2. Abfragen zu Bürgschaften*

<span id="page-35-0"></span>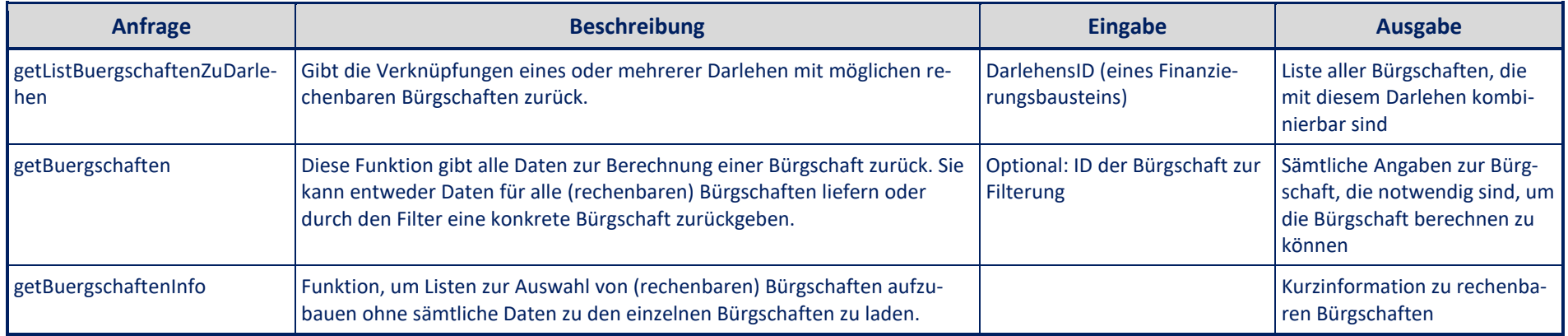

# *4.5. Kreditrechner*

#### *4.5.1. Kreditrechner I*

Berechnet werden die klassischen Darlehen mit endfälliger, konstanter und annuitätischer Tilgung. Die Berechnung erfolgt entweder für ein Darlehen oder für eine Liste von Darlehen.

Als Eingaben zu einem Darlehen werden mindestens Angaben zur Valutierung, zur Verzinsung und Tilgung des Darlehens erwartet. Darüber hinaus können einmalige und laufende Gebühren, Änderungen während der Laufzeit (Zinssatzänderungen, Sondertilgungen, ...) und Zahlungs-, Tilgungs- und Zinsrechnungstermine parametrisiert werden. Nicht ausgefüllte, aber zwingend notwendige Angaben werden soweit als möglich durch parametrisierbare Default-Werte aufgefüllt.

Das Ergebnis der Berechnung sind neben einem Tilgungsplan Summen von Zahlung, Zinsen, Gebühren usw. über die Zinsbindungszeit und / oder die Laufzeit, Restschuld, Restzinsen, Effektivzinssatz und bei öffentlichen Darlehen die Beihilfeintensität.

Wenn den Berechnungsroutinen mehrere Darlehen übergeben werden, stehen die entsprechenden Ergebnisse einschließlich Tilgungsplan für jedes Darlehen zur Verfügung. Außerdem wird ein Gesamttilgungsplan als "Summe" der einzelnen Tilgungspläne erstellt.

Bürgschaften können mit gesonderten Angaben als spezielle Gebühren eingehen und werden berechnet. Im Ergebnis sind die Bürgschaftsgebühren im Tilgungsplan des Darlehens als Gebühren enthalten. Weiterhin wird ein zusätzlicher gesonderter Tilgungsplan für die Bürgschaft erstellt.

Die Bürgschaftskonditionen der öffentlichen Bürgschaftsbanken können über das Konditionenmodul abgefragt werden und dem Kreditrechner I übergeben werden.

<span id="page-36-1"></span><span id="page-36-0"></span>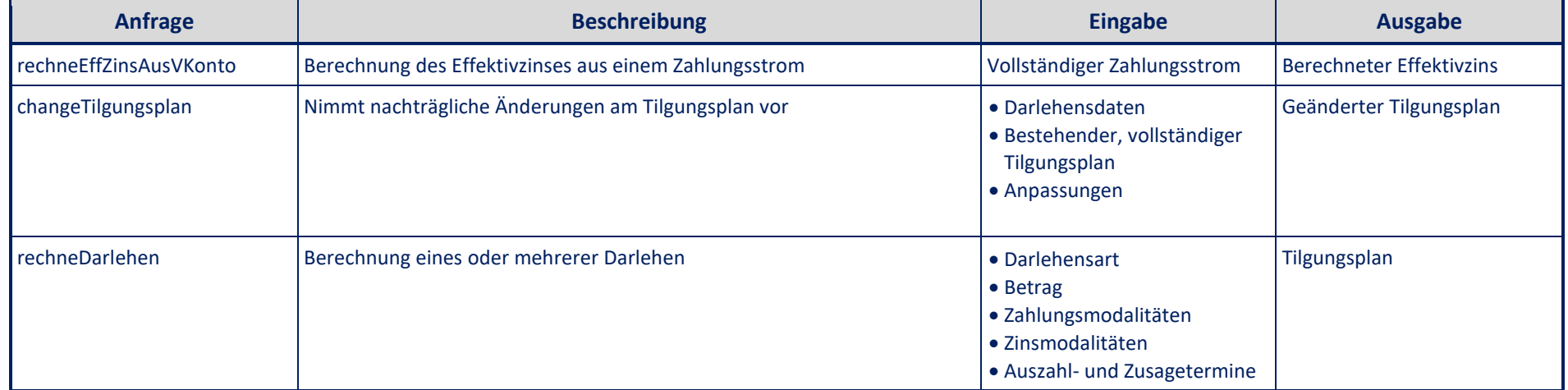

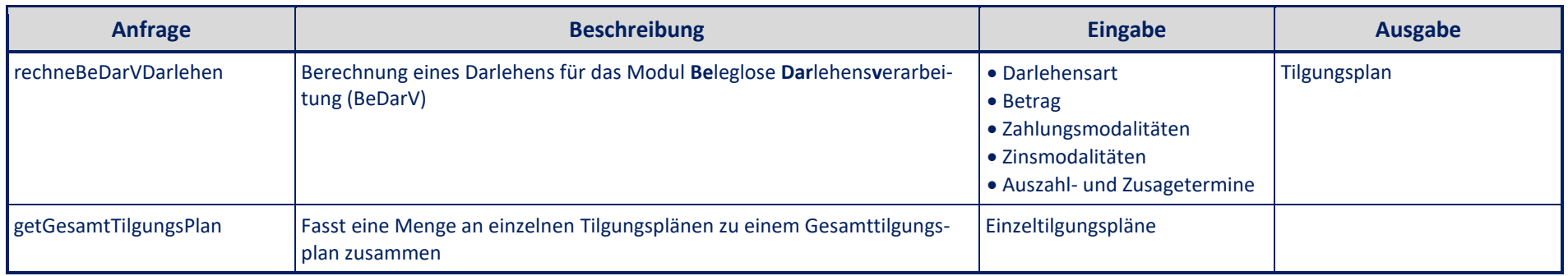

# *4.5.2. Kreditrechner II*

Mit dem Kreditrechner II ist über die Berechnung der klassischen Finanzierungsbausteine hinaus die Abbildung von zusammengesetzten Bausteinen möglich. In diesen Fällen werden die klassischen Darlehen mit Tilgungsersatzbausteinen kombiniert. Als Tilgungsersatz können Bausparverträge oder Lebensversicherungen eingesetzt werden.

Bausparverträge werden auf der Basis der Bauspardatenbank (siehe Punkt 3.12) in der Sparphase berechnet. Zur Berechnung der Tilgungsphase wird auf die Funktionalitäten des Kreditrechners I zurückgegriffen. Bei Bausparverträgen als Tilgungsersatzleistung wird ebenfalls auf die Bauspardatenbank zurückgegriffen.

Sollen Lebensversicherungen in laufender Zahlung der Prämie oder mittels Beitragsdepot als Tilgungsersatz eingebunden werden, sollte auf einen originalen Tarifrechner des entsprechenden Lebensversicherers zurückgegriffen werden können.

Die Eingabedaten sind in Erweiterung zu den klassischen Darlehen um die notwendigen Angaben zum Tilgungsersatz zu ergänzen. Entsprechend stehen auch wesentlich mehr Ergebnisse zur Verfügung. Die Summenbildung erstreckt sich auch auf den Tilgungsersatz. Für jeden Tilgungsersatz stehen die jeweiligen Zahlungs-, Spar- oder Tilgungspläne zur Verfügung.

<span id="page-37-0"></span>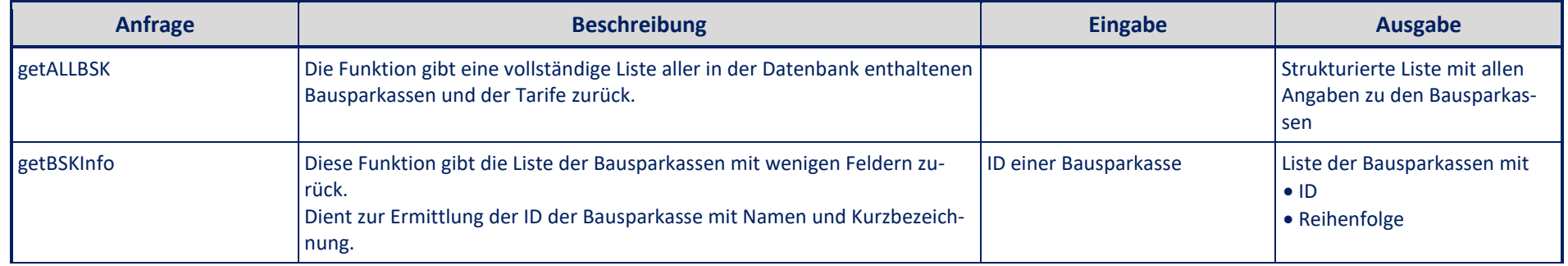

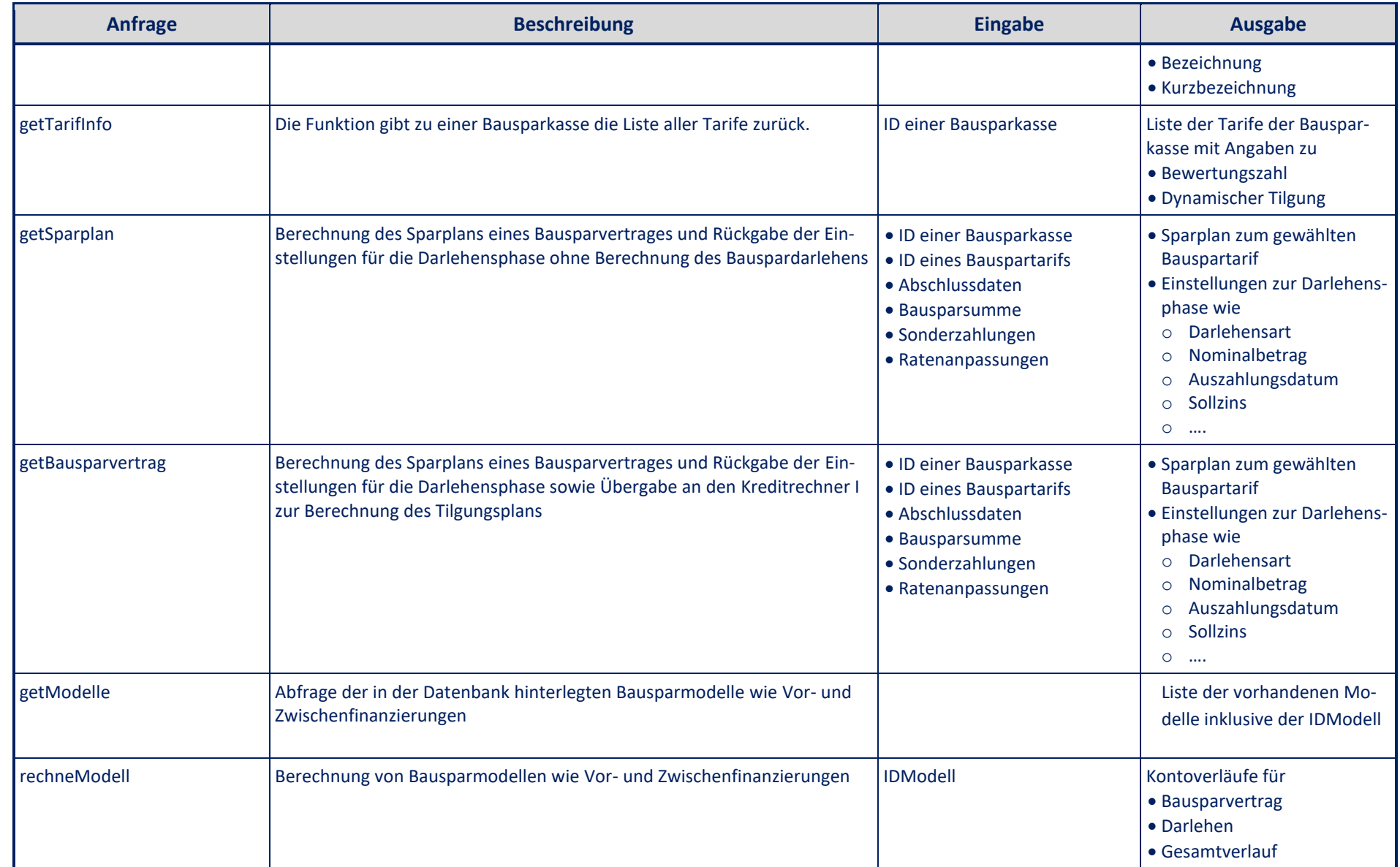

# *4.6. Steuerrechner*

Mittels des Steuerrechenmoduls können folgende steuerlich relevante Sachverhalte berechnet werden:

- Einkommensteuer / Lohnsteuer entsprechend dem amtlich vorgeschriebenen Algorithmus bei Eingabe von Steuerklasse und Bruttolohn bzw. des zu versteuernden Einkommens.
- zeitabhängige Abschreibungsverläufe (AfA) für Abschreibungsarten, die im Zusammenhang mit Immobilien im Privatvermögen relevant sind. Notwendige Eingabedaten sind dazu regelmäßig die entsprechende Bemessungsgrundlage sowie Beginn- und Fertigstellungstermine. Bemessungsgrundlagen können auch aus einer, dann aber zwingend detailliert vorliegenden Objekt- und Kostenstruktur abgeleitet werden.
- Berechnung der Liquidität eines oder mehrerer Investoren in Bezug auf die Immobilienfinanzierung im Privatvermögen über einen prognostizierten Zeitraum von N, aber max. 50 Jahren.

<span id="page-39-0"></span>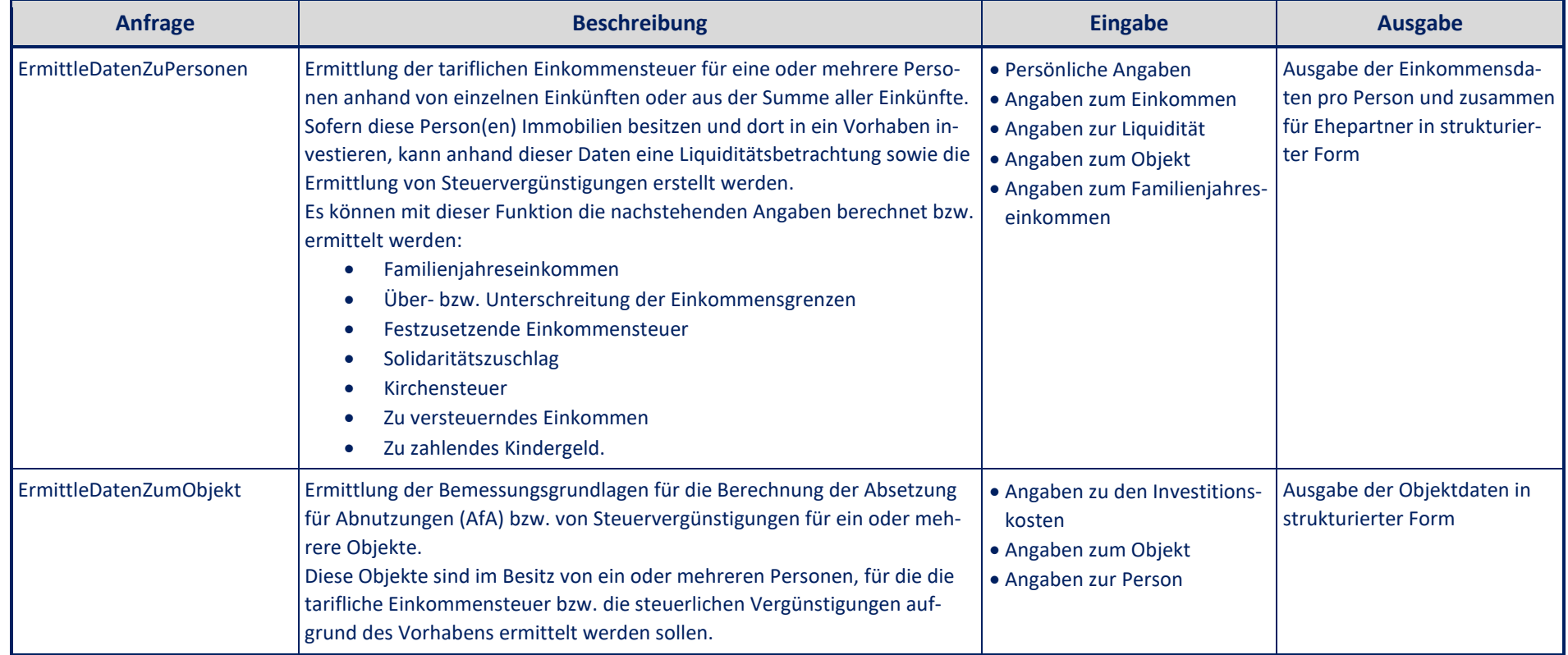

Stand: August 2022

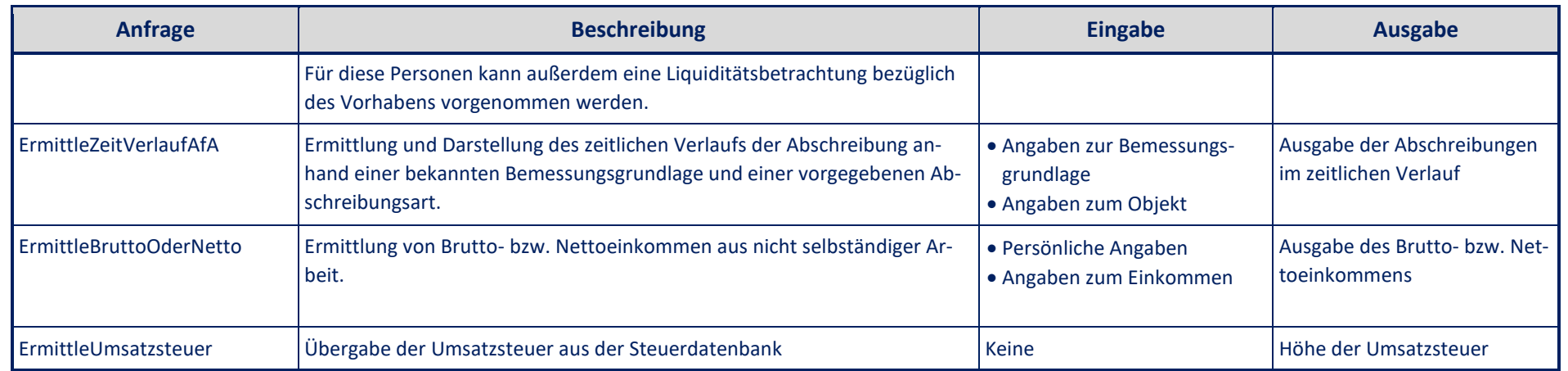

# *4.7. Fördermitteldaten*

Es können Inhalte der Fördermitteldatenbank abgefragt werden, wie

- Angaben zu vorhandenen Geldgebern
- Angaben zu vorhandenen Förderprogrammgruppen
- Angaben zu Förderprogrammnummern
- Angaben zu Antragsinformationen für Förderprogramme

<span id="page-41-0"></span>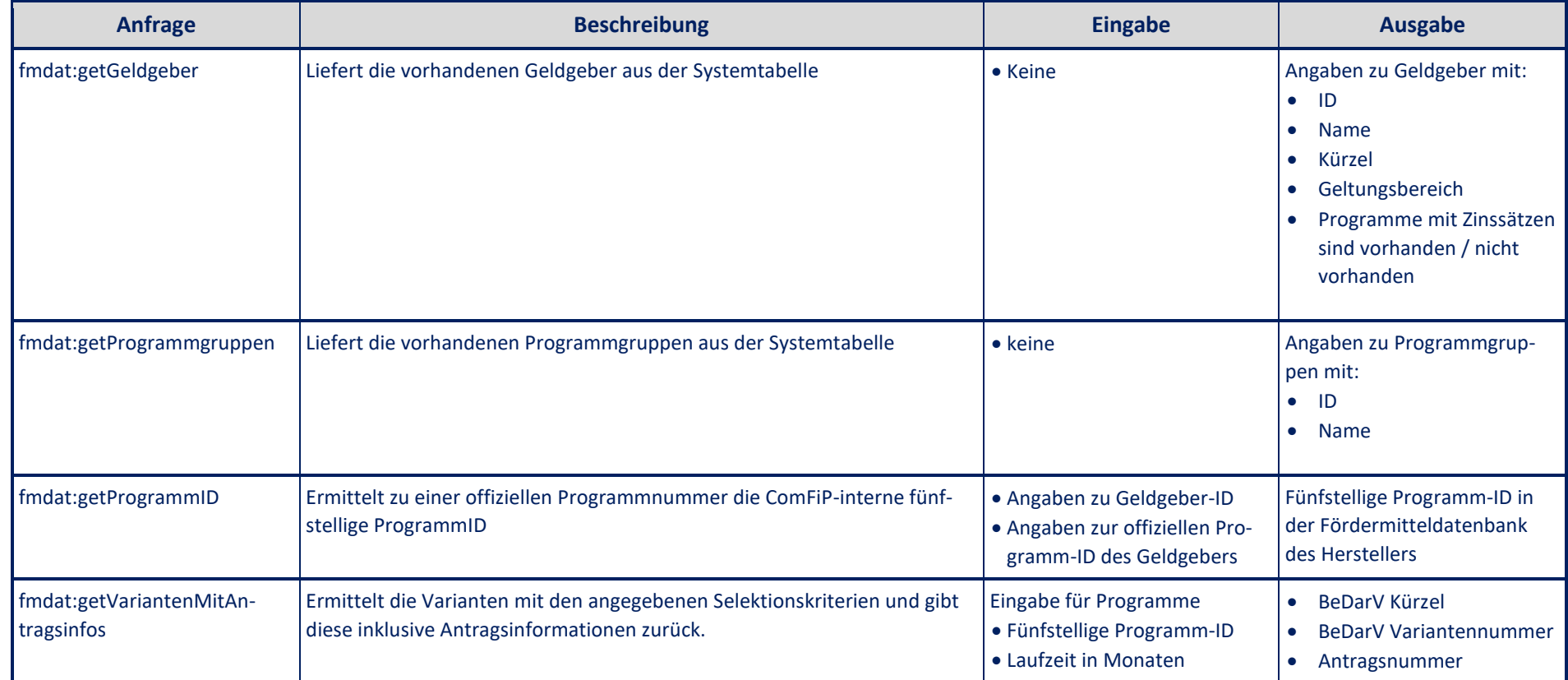

Stand: August 2022

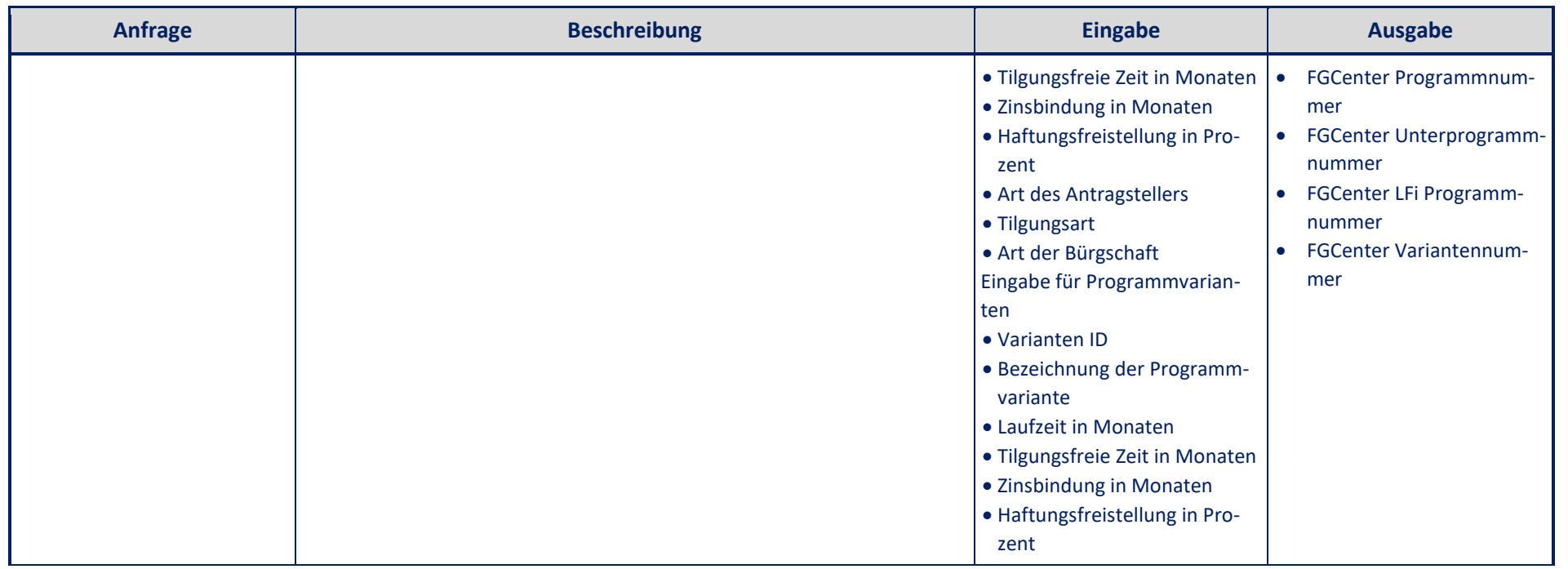

# *4.8. Konditionentableau*

Mit Hilfe des Moduls Konditionentableau können automatisiert individuelle und mandantenspezifische Konditionentableaus erzeugt werden.

Dafür ist es möglich:

- Vorlagen für die Konditionentableaus (Tableau-Master) mit Grunddaten, Seitenlayout, Tabellenlayout, Änderungsmarkierungen und Datenselektion zu erstellen
- Vorlagen für die Bearbeitungsjobs für die Konditionentableaus mit Zeitsteuerung, Empfänger und Druckparameter zu erstellen

<span id="page-43-0"></span>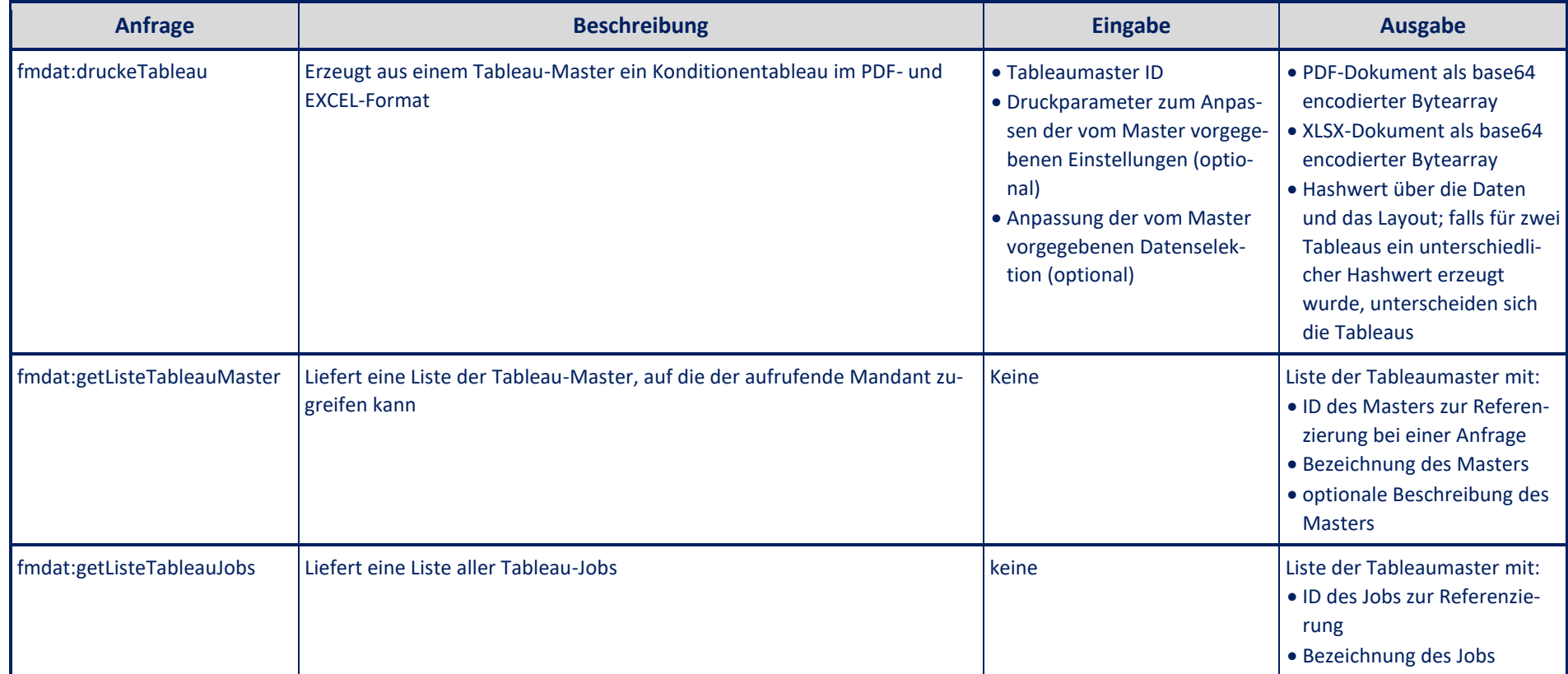

Stand: August 2022

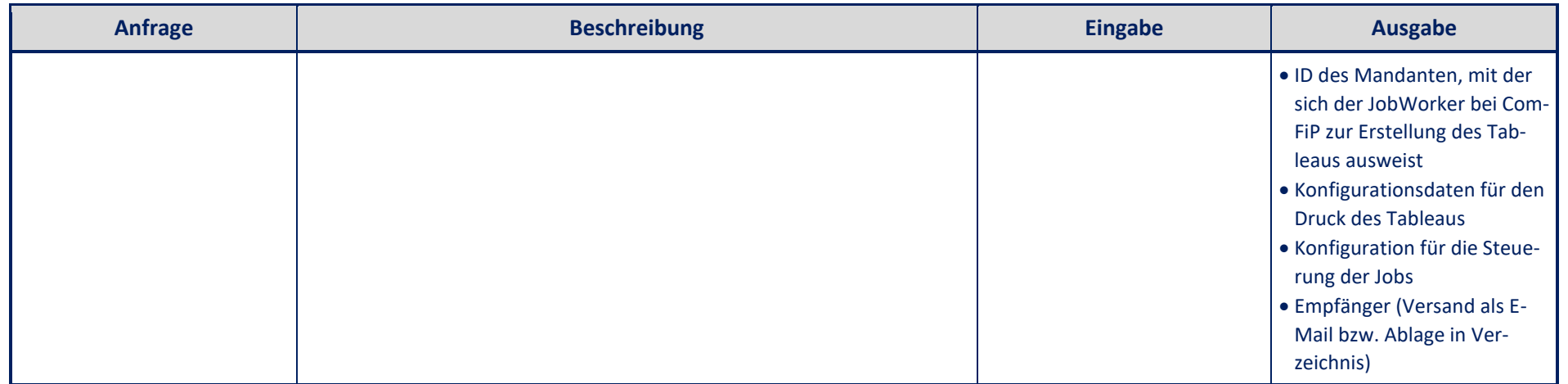

# <span id="page-45-0"></span>*5. ComFiP® Administrationstool*

Das ComFiP® Administrationstool ist das für die Konfiguration der Businesslogik notwendige Werkzeug, da ComFiP® selbst keine Präsentationsschicht zur Verfügung stellt.

Das Tool verwaltet die Einstellungen eines konkreten Mandanten in der ComFiP®-Mandantendatenbank.

# <span id="page-45-1"></span>*5.1. TexteEinstellungen*

In diesem Bereich können die für den ComFiP®-Mandanten verfügbaren Textarten / -kategorien ausgewählt, die verfügbaren Sprachen der Dokumente (deutsch und / oder englisch) sowie die maximal zulässige Anzahl Seiten pro Druck eingestellt werden.

Mögliche Textkategorien können sein:

- o Übersicht
- o Kurztext
- o Richtlinie
- o Anlage
- o Merkblatt
- o Formular
- o Erlass
- o Aufruf
- o Leitlinie
- o Vergabebedingung
- o Sonstige Information
- o Interne Information
- o Externe Information
- o Benutzerdefiniert
- o Konditionen

# <span id="page-45-2"></span>*5.2. Fördermittelfilter*

Bei ca. 1.517 Förderprogrammen von ca. 298 Geldgebern aus 18 Regionen sowie ca. 19.400 deutschsprachigen und ca. 3.200 englischsprachigen Dokumenten bzw. Ressourcen besteht die Möglichkeit, den Umfang der bereitgestellten Informationen zu reduzieren. D.h. das Filtern von verfügbaren Fördermitteln ist möglich.

Die hierarchische Liste / Förderbaum enthält nachstehende Elemente:

o Regionen

Dazu gehören die Europäische Union, der Bund sowie die einzelnen Bundesländer.

o Geldgeber

Unterhalb werden die konkreten Geldgeber wie z.B. KfW-Bankengruppe, Landwirtschaftliche Rentenbank, Thüringer Aufbaubank usw. aufgelistet.

o Förderprogramme

Für jeden Geldgeber stehen deren Förderprogramme als Filterobjekte bereit.

Für die Definition der Filter stehen zwei verschiedene Arten zur Verfügung:

o Positiv formulierter Filter

Bei der Verwendung des positiv formulierten Filters werden die gewählten Elemente bereitgestellt

o Negativ formulierter Filter

Bei der Verwendung des negativ formulierten Filters stehen die gewählten Elemente nicht mehr bereit.

# <span id="page-46-0"></span>*5.3. Vorbelegung Fm-Modul*

Es können sowohl zusätzliche Ratingsysteme als auch ein Zeitlimit (von 3 bis 15 Minuten) für die Beantwortung eventuell vorhandener Zusatzfragen des Fördermittelrechners konfiguriert werden.

# <span id="page-46-1"></span>*5.4. Konditionen-Tableau Master*

Verwaltung der Master zur Konfiguration von Konditionentableaus je ComFiP®-Mandanten. Der Master besteht aus:

o Seitenlayout

Konfiguration von Logo, Kopfzeile, Fußzeile und Schriftart

o Datenmodule

Auswahl und Konfiguration der Datenspalten für das Tableau

o Gruppierung und Sortierung

Einstellung zur Anordnung der Förderprogramme und ihrer Varianten

o Änderungsmarkierungen

Einstellungen zum Hervorheben und Markieren von Konditionenänderungen innerhalb eines Änderungszeitraums

o Datenselektion

Optionale Selektion der im Tableau darzustellenden Förderprogramme

# <span id="page-46-2"></span>*5.5. Konditionen-Tableau Jobs*

Verwaltung der Jobs zur automatischen Erzeugung von Konditionentableaus

# <span id="page-46-3"></span>*5.6. Geschäftspartner Nummern*

Verwaltung der Geschäftspartner Nummern für die Antragstellung

# <span id="page-47-0"></span>*5.7. Protokoll*

Historie aller vorgenommenen Änderungen und Statuswechsel

# <span id="page-48-0"></span>*6. Anwendungsszenarien*

Im Folgenden sind einige typische Anwendungsszenarien skizziert, die grob beschreiben, wie man mit Hilfe der Inhalte der Datenbanken und der Services aus ComFiP® typische Fördermittelanwendungen erstellen kann. Die Darstellung kann naturgemäß nur sehr grob erfolgen und nur als Anregung dienen, da die konkreten Anforderungen und Ausgestaltungen von Anwendungen, die ComFiP® integrieren, sehr unterschiedlich sein können und vom konkreten Anwendungsfall abhängen.

# <span id="page-48-1"></span>*6.1. Fördermittelrecherche*

Das Wesen der Kodierung in der Fördermitteldatenbank besteht darin, mit möglichst wenigen Eingaben ein gutes qualitatives Selektionsergebnis zu erreichen. Als Kodierungs- und Selektionskriterien werden qualitative Größen verwendet, die i.d.R. jedem Investor bei der Planung einer Investition bereits in der Konzeptphase zur Verfügung stehen.

Die Kodierung der Fördermittel für den möglichen Anwendungsfall Fördermittelrecherche ist so ausgeführt, dass folgende wesentliche Recherche- und Filtervarianten angewendet werden können:

- Listung der Fördertitel (Index)
- Suche im Volltext und / oder in Titeln
- Suche nach Aktualisierungen
- Suche in Bezug auf Fördergeber, Fördervorhaben und Branchen
- Suche in Bezug auf Projektebene unter Einbeziehung von Projektdaten wie Investitionsvolumen, Arbeitsplätze, Angaben zum Unternehmen u.a.

Die auf die Datenbank anwendbaren Suchmechanismen sind untereinander kombinierbar.

Nicht alle Datenbankbereiche (gewerbliche Wirtschaft / Landwirtschaft, Wohnungsbau, Kommunalförderung) sind mit der gleichen Logik selektierbar. Beispielsweise unterscheiden sich die Fördervorhaben in den Datenbankbereichen Gewerbe und Wohnungsbau wesentlich.

Als Ergebnis der Recherchen stehen Listen von Fördermitteln mit folgenden Informationen zur Verfügung:

- Referenz zu Textdatenbank und Dokumentensammlung mit Kontaktadressen
- Geldgeber (ggf. mehrere)
- Titel (ggf. mehrsprachig)
- Aktualisierungsdatum
- Fördergruppe(n)
- Förderart(en)

Zu jedem Treffer in der Liste können dann weitere Elemente aus der Datenbank angerufen werden, z.B.:

- Dokumente
- Textfragmente
- ggf. Konditionentableaus
- …

#### <span id="page-49-0"></span>*6.2. Konditionen- und Margenrechner*

Mittels der Möglichkeiten der Konditionendatenbank kann relativ leicht eine Suchfunktion für die Konditionen der relevanten Förderprodukte aufgebaut werden. Das Ergebnis solcher Anfragen sind strukturierte Listen von Produkten mit deren Variantendetails bis hinab zu einzelnen Preisauszeichnungen in den verschiedenen Preisklassen des RGZS.

Mittels geeigneter Auswahlkriterien kann aus dieser Menge beispielsweise ein konkretes Produkt ausgewählt werden, um dazu den gesamten, im Textbereich der Datenbank hinterlegten, Dokumentenbestand oder die einzelnen Kurztextfragmente o.ä. abzurufen.

In Kombination mit dem Kreditrechner lassen sich aus den abgerufenen Daten dann weiterhin beispielsweise Zahlungsströme oder andere Modellberechnungen für einzelne Produkte oder deren Varianten erstellen.

# <span id="page-49-1"></span>*6.3. Produktvergleich*

Mittels geeigneter Fragestellungen / Selektionsanfragen an die Datenbank können beispielsweise ähnliche Produkte gesucht werden – ähnlich im Hinblick auf z.B.:

- Förderempfänger
- Förderziele
- Regionale Einschränkungen
- Förderarten (Darlehen, Zuschüsse, …)

Wenn diese so ermittelten ähnlichen Produkte mit zusätzlichen Informationen aus der Datenbank wie z.B.

- Konditionen
- Kurztextfragmenten
- weiteren strukturierten Daten

angereichert und geeignet dargestellt werden, können Produkte unterschiedlicher Geldgeber, Regionen, … untereinander verglichen und individuell bewertet werden.

#### <span id="page-50-0"></span>*6.4. Finanzierungsberatung mit Fördermitteln*

Durch das Ansprechen geeigneter Selektionsmechanismen ist es möglich, einen oder mehrere Finanzierungsvorschläge auf der Basis der Datenbankinhalte und evtl. mandantenspezifischer Produkte vom System der Rechenkerne erstellen zu lassen und / oder selbst zu erstellen.

In Abhängigkeit von der Breite / Menge der verfügbaren Eingangsgrößen (Basisdaten) zu Kosten, Vorhaben und Eigenmittelsituation des Investors können unterschiedlich ausgeprägte Kombinationsmöglichkeiten gesucht und Finanzierungsvorschläge erstellt werden.

Der Fördermittelrechner (siehe unter ComFiP®) versucht auf der Basis der Kodierung in der Fördermitteldatenbank und der zur Verfügung stehenden Anwendungsdaten (Variablengerüst) die folgende Frage zu beantworten:

*Welche (rechenbaren) Fördermittel [WAS] sind mit anderen Fördermitteln oder mandantenspezifischen Produkten [WOMIT] in welcher Art und Weise [WARUM] und in welcher Höhe [WIE] kombinierbar?*

#### *WAS ist WOMIT, WARUM und WIE kombinierbar?*

Die folgenden Übersichten zeigen die Abhängigkeit der aus der Fördermitteldatenbank selektierbaren Ergebnisse in Abhängigkeit von der Detailtiefe der in die Selektionen und Berechnungen eingehenden Basisdaten für

- die gewerblichen Investitionen einschließlich der gewerblichen Landwirtschaft
- den privaten Wohnungsbau und
- kommunale Investitionen.

Der konkrete Umfang und die möglichen Ausprägungen des notwendigen und hinreichenden Variablengerüsts für die Durchführung von Selektionen und Berechnungen für verschiedene mögliche Anwendungen ergeben sich aus den Erläuterungen zum Fachmodul Fördermittelrechner in ComFiP®.

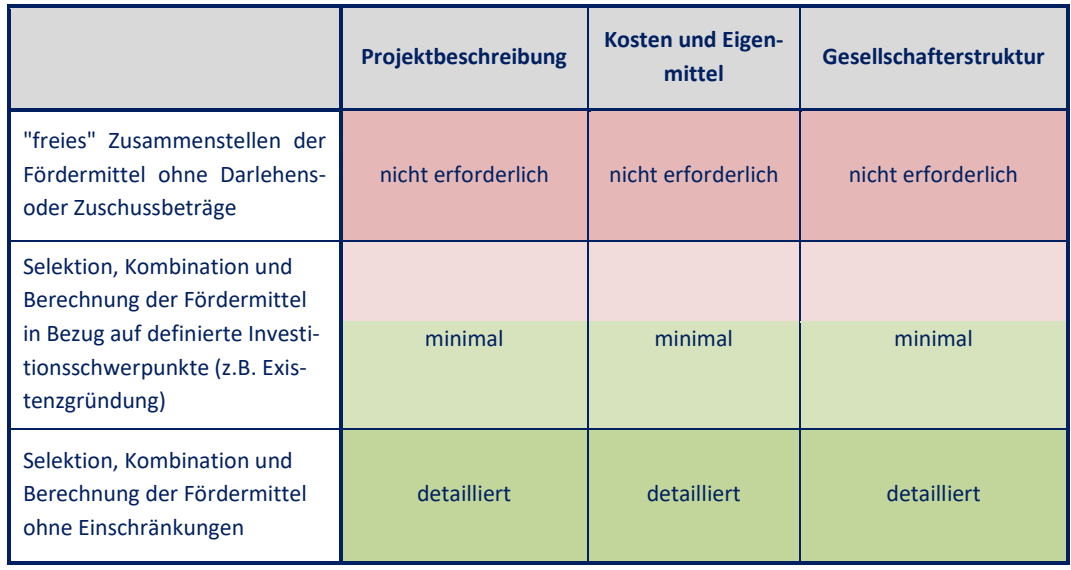

# • **Gewerbliche Investitionen / gewerbliche Landwirtschaft**

Stand: August 2022

# • **Privater Wohnungsbau**

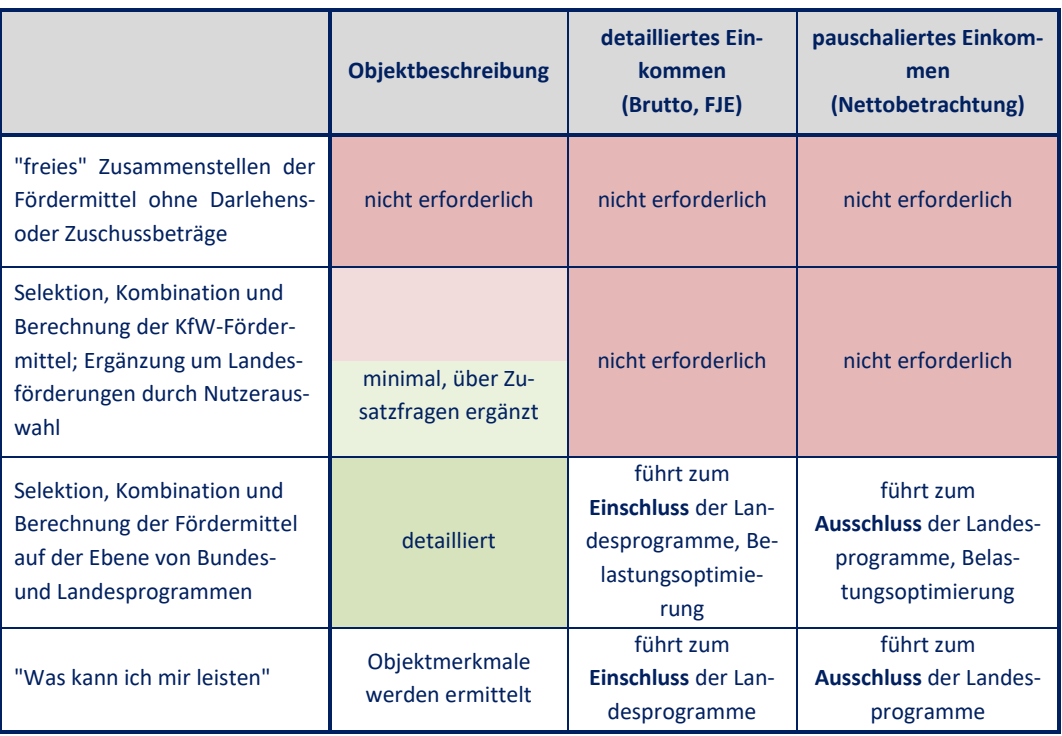

# • **Kommunalförderung**

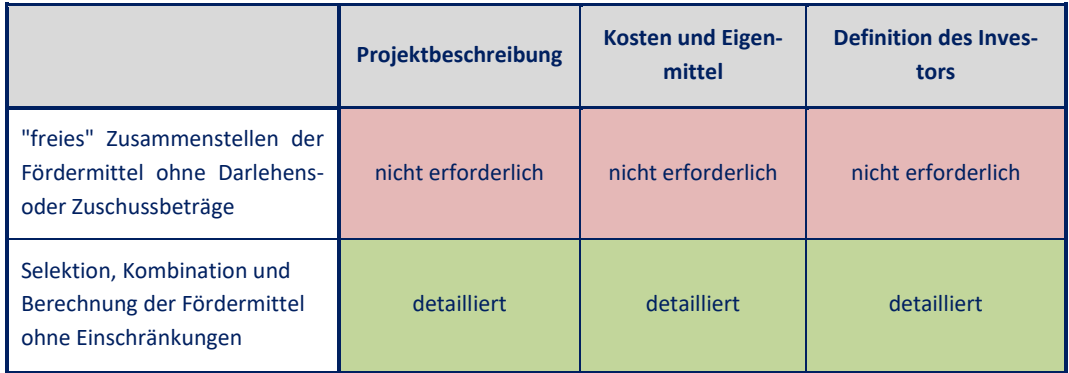

# *7. Architekturschaubild*

<span id="page-52-0"></span>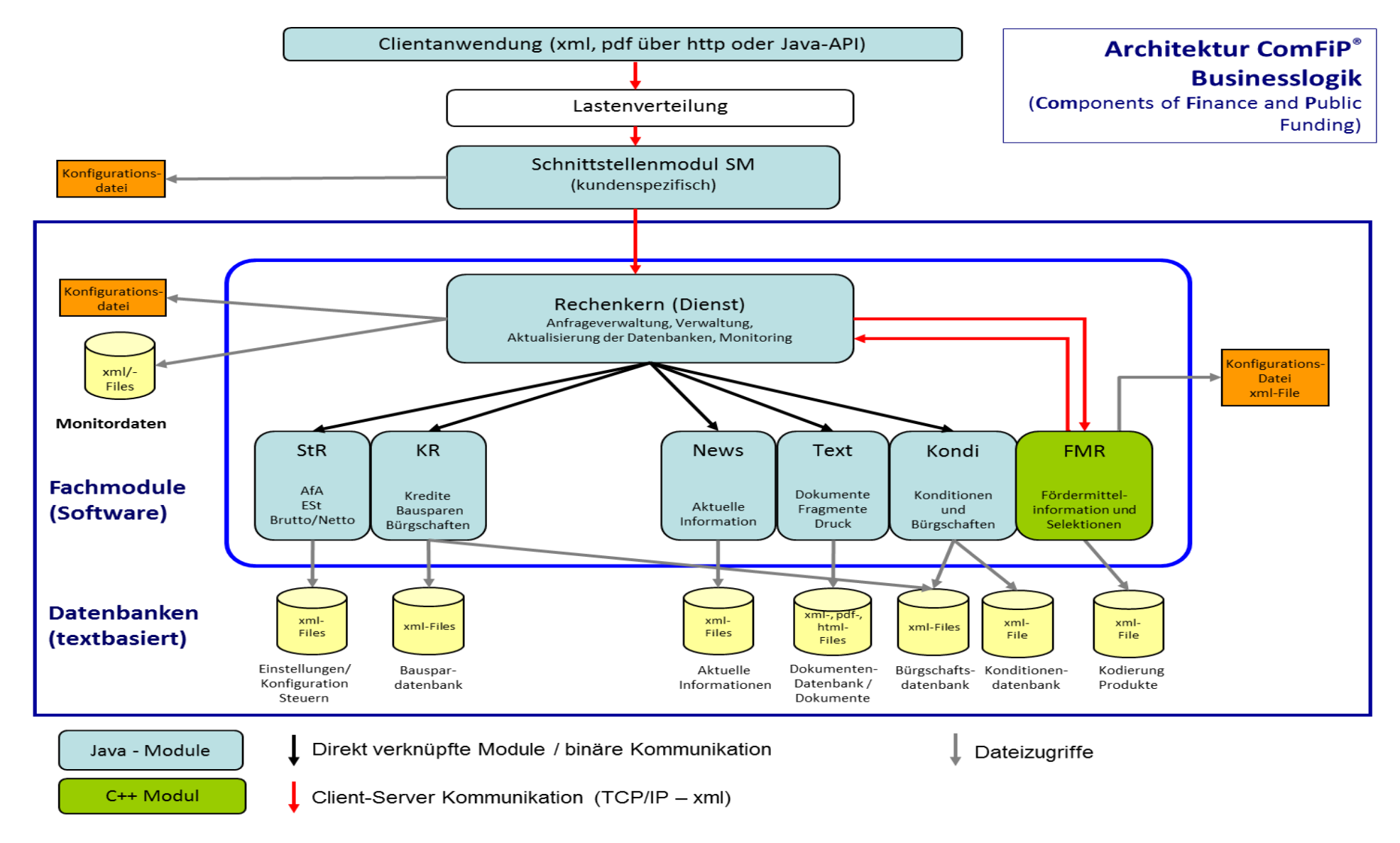

# <span id="page-53-0"></span>*8. Technische Anbindung / Integration des Frameworks an / in Third-Party-Applications*

# <span id="page-53-1"></span>*8.1. Protokolle und Datenübertragung*

ComFiP® besteht, wie der Name schon sagt (ComFiP® = **Com**ponents of **Fi**nance and **P**ublic Funding), aus einer Mehrzahl von einzelnen Services, die über ein zentrales Modul angesteuert werden, dergestalt, dass in einem Anwendungsprozess, der ComFiP® anspricht, genau eine Zieladresse (URL) verwendet werden kann.

Die Menge der in ComFiP® definierten Funktionen ist sehr kleingranular gehalten. Dadurch ist es möglich, die Funktionen sehr eng an die von bestehenden oder projektierten Anwendungen vorgegebenen Prozesse zu binden und somit eine tiefe Integration der Fördermittel in Informations- und Beratungssysteme zu realisieren.

Die Kommunikation erfolgt auf technischer Ebene mittels des http-Protokolls, die übertragenen Daten sind Textdaten (XML und PDF). Als http-Content werden text/xml, application/pdf und text/html verwendet. UTF-8 ist das Standard-Characterset. ISO-8859-1, ISO-8859-15, UTF-16 le und UTF-16 werden unterstützt.

Eine ggf. notwendige Verschlüsselung der übertragenen Daten (https) erfolgt von ComFiP® unabhängig auf der Ebene der Kommunikation der beteiligten Hosts durch Verwendung von Hostzertifikaten. Aus Sicht des Lizenzgebers ist eine verschlüsselte Kommunikation einer aufrufenden Anwendung mit ComFiP® nicht zwingend notwendig, da keine schützenswerten personengebundenen Daten übertragen werden (müssen). Alle Anfragen an ComFiP® können anonym erfolgen.

Die fachliche Steuerung der in ComFiP® angesprochenen Schnittstellen erfolgt durch die Übergabe der entsprechenden Daten. Welche Daten für welche Funktionen als Ein- und Ausgabeparameter dienen, ist in einem XML-Schema festgelegt.

Siehe dazu auch Anlage: Schnittstellenschema für ComFiP® (rechenkern.xsd / Root-Element: safir\_rk)

Zur Vereinfachung der Kommunikation von Client-Anwendungen (in Bezug auf ComFiP®) mit ComFiP® stellt der Lizenzgeber eine Java-API zur Verfügung. Durch die Nutzung dieser API kann die Anprogrammierung der Com-FiP®-Schnittstellen wesentlich vereinfacht und technisch abstrahiert werden. Die API übernimmt somit alle Client-Funktionen der Kommunikation mit ComFiP®. Die von der API benötigten und notwendigerweise festzulegenden Kommunikationsparameter (IP/URL, Port, Proxy, …) werden der Instanziierung der notwendigen Objekte mitgeteilt.

Alternativ kann ComFiP® auch über einen Wrapper angesprochen werden. Dieser stellt eine REST-konforme Schnittstelle zur Verfügung.

# <span id="page-53-2"></span>*8.2. Zustand der Requests*

Die Schnittstellen arbeiten fast alle zustandslos, d.h. eingehende Requests werden analysiert und an die fachlich zuständigen Komponenten innerhalb von ComFiP® weitergeleitet. Dort wird ein fachlicher Response erzeugt, der dann an die aufrufende Anwendung zurückgegeben wird. Dabei hinterlässt der aufrufende Prozess (mit Ausnahme von Logs, falls diese konfiguriert sind) keine Datenspuren im Rechenkern. Der Prozess ist nach Abarbeitung vollständig beendet.

Von dieser Grundregel gibt es jedoch eine wichtige Ausnahme. Für komplexe (qualifizierte) Selektionsanfragen an die Fördermitteldatenbank kann es sein, dass sogenannte Zusatzfragen an den Anwender zu richten sind. In diesem Fall wird der Selektionsprozess angehalten, geparkt und der Response an die aufrufende Anwendung besteht in der strukturierten Bereitstellung dieser Zusatzfragen. Der Prozess wartet so lange, bis die aufrufende Anwendung die Antworten auf die gestellten Zusatzfragen sendet und der Selektionsprozess fortgesetzt werden kann oder ein Timeout erreicht wird. Dieser Unterbrechungsprozess kann je nach Komplexität der Selektion u.U. mehrfach erforderlich sein. Diese Unterbrechungen werden von den Inhalten der Datenbanken gesteuert. In diesen Fällen ist eine Anfrage an den Rechenkern nicht zustandslos. Daten einer Anfrage werden über einen gewissen (konfigurierbar maximalen) Zeitraum in einem Prozess des Rechenkerns gehalten.

Ob eine Anfrage zustandslos ist oder nicht, wird einem aufrufenden Prozess sowohl fachlich über entsprechende Daten in der Schnittstelle, als auch technisch über einen Parameter im http-Header des Responses mitgeteilt. Der technische Parameter im http-Header ist u.U. insbesondere in lastverteilten Szenarien mit mehreren ComFiP®-Instanzen wichtig, um zustandsbehaftete Requests immer an die ComFiP®-Instanz zu senden, die den zustandsbehafteten Prozess geparkt hat.

# <span id="page-54-0"></span>*8.3. Betriebsumgebung und Skalierung*

ComFiP® ist als Service-Modul darauf ausgelegt, mehrere Anfragen gleichzeitig zu behandeln.

Eine erste Stufe der Skalierung ist deshalb, dass die Anfragen in Multithread-Prozessen abgearbeitet werden. Die Anzahl der von einer ComFiP®-Instanz gleichzeitig zu bearbeitenden Anfragen ist konfigurierbar und stark von der verwendeten Betriebsplattform (Anzahl Prozessoren, Betriebssystem, RAM, …) abhängig.

ComFiP® ist zur Nutzung unter den Betriebssystemen

- **Windows®™ (64 Bit entsprechend der Microsoft Lifecycle Richtline)**
- **Linux®™ (aktuelle Versionen)**

freigegeben.

ComFiP® benötigt zum Betrieb eine JVM. Die Systeme sollten ComFiP® über den Start in der JVM mindestens 4 GByte RAM zur Verfügung stellen.

Die Kommunikation mit dem Framework erfolgt grundsätzlich mittels http/https über TCP/IP. Die Kommunikationsports sind konfigurierbar.

ComFiP® benötigt Zugriff auf ein Filesystem mit mind. 25 GByte Kapazität.

ComFiP® benötigt keinen Zugriff auf ein DBMS.

Ein wesentliches, für den Anwender aber nicht unmittelbar transparentes Merkmal von ComFiP® besteht darin, dass die einzelnen Fach-(Rechen-)Module alle wesentlichen Datenbankinhalte in geeigneten Datenstrukturen cachen und somit häufige und zeitaufwendige Zugriffe auf das Filesystem oder ein DBMS vermieden werden.

Die durchschnittliche Bearbeitungszeit eines Prozesses liegt dadurch typischerweise im Bereich von Millisekunden.

Von dieser zeitlichen Grundregel gibt es zwei Abweichungen:

- Die Abarbeitung komplexer Selektionsanfragen mit der Notwendigkeit des Parkens von Prozessen ist von einer User-Interaktion abhängig
- Die Erstellung umfangreicher PDF-Dokumente zum Druck kann bis zu mehreren Sekunden in Anspruch nehmen und ist stark abhängig vom Umfang des Druckauftrages

Messungen haben ergeben, dass die Bearbeitung einer Anfrage in ComFiP® im Vergleich zur notwendigen Datenübertragung vom Client zum Server (Request) und zurück (Response) i.d.R. wesentlich kleiner ist. Bei einer Anbindung von ComFiP® an eine Applikation sollte also auf schnelle Datenübertragungswege Wert gelegt werden.

Eine zweite Stufe der Skalierung besteht in der Möglichkeit der Lastverteilung auf mehrere ComFiP®-Instanzen. Dabei sollte berücksichtigt werden, dass alle parallel laufenden Instanzen mit der gleichen Datenbasis versorgt werden. Aus den oben gegebenen Aussagen zum Multithreading in ComFiP® ergibt sich, dass eine Skalierung von ComFiP® in mehreren virtuellen Instanzen auf dem gleichen physikalischen Host ineffektiv ist.

Wir empfehlen, die mit ComFiP® ausgetauschten Daten, sowohl die Anfragen als auch die Antworten, zumindest für eine gewisse Zeitspanne zu loggen.

# <span id="page-55-0"></span>*8.4. Aktualisierung der Datenbasis und der Softwaremodule*

Zum Verständnis von ComFiP® und der Aktualisierungsnotwendigkeiten ist es wichtig, zu realisieren, wo sich die Verarbeitungslogik befindet.

Für alle Elemente der Fördermitteldatenbank befindet sich das Regelwerk zur Selektion und zur Berechnung von Produkten in der Datenbank. Es kann und muss täglich aktualisiert werden. Die von der Datenbank bereitgestellten Objekte (Daten, Formeln, Dokumente, …) befinden sich in einer nicht ausführbaren Form in der Datenbank.

Die Rechenmodule von ComFiP® und dabei insbesondere der Fördermittelrechner interpretieren diese Daten und leiten daraus ihre Ergebnisse ab. Sie stellen die allgemeinen Algorithmen zur Behandlung dieser Daten bereit. Daraus folgt, dass die Rechenmodule im Vergleich zur Datenbank nur selten aktualisiert werden müssen – nämlich nur dann, wenn dort neue oder erweiterte Funktionen integriert werden oder wenn Fehler in den Algorithmen gefixt werden müssen.

Der Lizenzgeber stellt arbeitstäglich eine aktualisierte Datenbasis für ComFiP® unter [https://download.safir](http://www.safir-wid.de/)[wid.de](http://www.safir-wid.de/) ab 4 Uhr morgens in komprimierter Form als Download-Archiv zur Verfügung.

Zusätzlich werden zwischen 7 Uhr und 18 Uhr unregelmäßig (i.d.R. halbstündlich) Teile der Datenbasis aktualisiert zur Verfügung gestellt. Dieses "Tagupdate" beinhaltet zeitkritische Änderungen (z.B. Konditionen).

Jede Instanz von ComFiP® muss mit diesen Ressourcen versorgt werden.

Der Download der Datenbasis und die Verteilung auf die betriebenen Instanzen von ComFiP liegt in der Verantwortung des Lizenznehmers. Der Lizenzgeber kann hier Beispielscripte für Unix und Windows-Umgebungen zur Verfügung stellen.

Der Umfang des Downloads beträgt zurzeit etwa 4,7 GByte (Stand 08/2022).

Der Inhalt des Downloads besteht aus XML-Datenbanken und Text-Dokumenten (HTML, PDF). Er enthält keine ausführbaren Dateien.

Die Softwaremodule von ComFiP® werden in der Regel dann aktualisiert, wenn es notwendige Änderungen an den Schnittstellen gegeben hat. In der Regel erfolgen zwei Aktualisierungen pro Jahr.

Alle Schnittstellenänderungen werden so ausgeführt, dass sie i.d.R. abwärtskompatibel bleiben. D.h. verschiedene Versionen eines Anwendungsprogrammes (API, XSD) können auf die neuesten Versionen von ComFiP® zugreifen und eine Aktualisierung der entsprechenden Softwaremodule (ComFiP®, Anwendung) ist unabhängig voneinander möglich, solange nicht neuere API-Versionen auf ältere ComFiP®-Versionen zugreifen. In der API selbst sind Funktionalitäten integriert, die die Kompatibilität zwischen API und ComFiP® prüfen.

Nicht jede Änderung an den ComFiP®-Schnittstellen ist für jede integrierende Anwendung gleichermaßen interessant und notwendig. Deshalb liegt es häufig im Ermessen eines Integrators, eine Aktualisierung vorzunehmen oder nicht.

Unabhängig davon sind Fehlerkorrekturen in den Rechenmodulen. Kritische Fehler, die direkt zu falschen Ergebnissen führen, werden sehr zeitnah gefixt und ausgeliefert. Dem Lizenzgeber bekannte, aber unkritische Fehler oder Abweichungen werden im Zuge von Software-Releases korrigiert.

# <span id="page-56-0"></span>*9. Hosting*

# <span id="page-56-1"></span>*9.1. Hosting-Varianten*

Vom Grundsatz her ist es völlig egal, wo ComFiP®-Instanzen, die an Anwendungen angebunden sind, betrieben werden. Es haben sich in der Vergangenheit aber zwei praktikable Varianten herauskristallisiert, die unterschiedliche Vorzüge haben.

# • **Variante A – Hosting beim Lizenzgeber**

Bei dieser Variante greift eine integrierende Anwendung auf eine lastverteilte Instanz, die beim Lizenzgeber bereitgestellt wird, zu. Das kann entweder per http oder abgesichert über https erfolgen. *Vorteile:*

- o fachliche und technische Expertise zum Produkt
- o sehr kurze Reaktionszeiten
- o Datenaktualisierung auf kürzestem Weg
- o Softwareaktualisierung einfach möglich
- o Nutzung bereits bestehender Infrastruktur
- o es stehen Instanzen für Produktion und Test zur Verfügung

# *Nachteile:*

- o integrierende Anwendung teilt sich die Infrastruktur mit anderen Anwendungen
- o Zugriff über WAN, was zu längeren Datenlaufzeiten führt

*schematisch:*

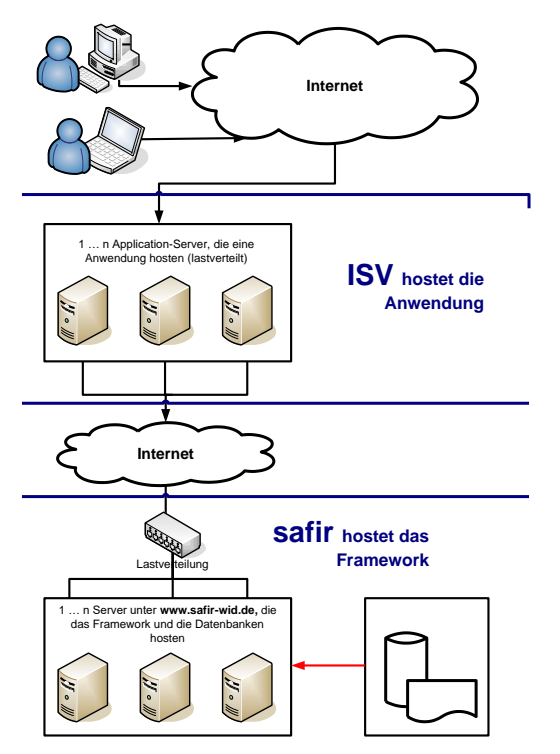

# • **Variante B – Hosting bei einem Dienstleister / Dritten**

Bei dieser Variante greift die integrierende Anwendung auf eine (lastverteilte) Instanz, die in einem Rechenzentrum des Auftraggebers bereitgestellt wird, zu. *Vorteile:*

- o ggf. keine Kommunikationssicherung notwendig, da im abgeschotteten Netz
- o Zugriff über LAN, was zu potenziell kürzeren Datenlaufzeiten führt
- o reservierte Infrastruktur mit Redundanzen

# *schematisch:*

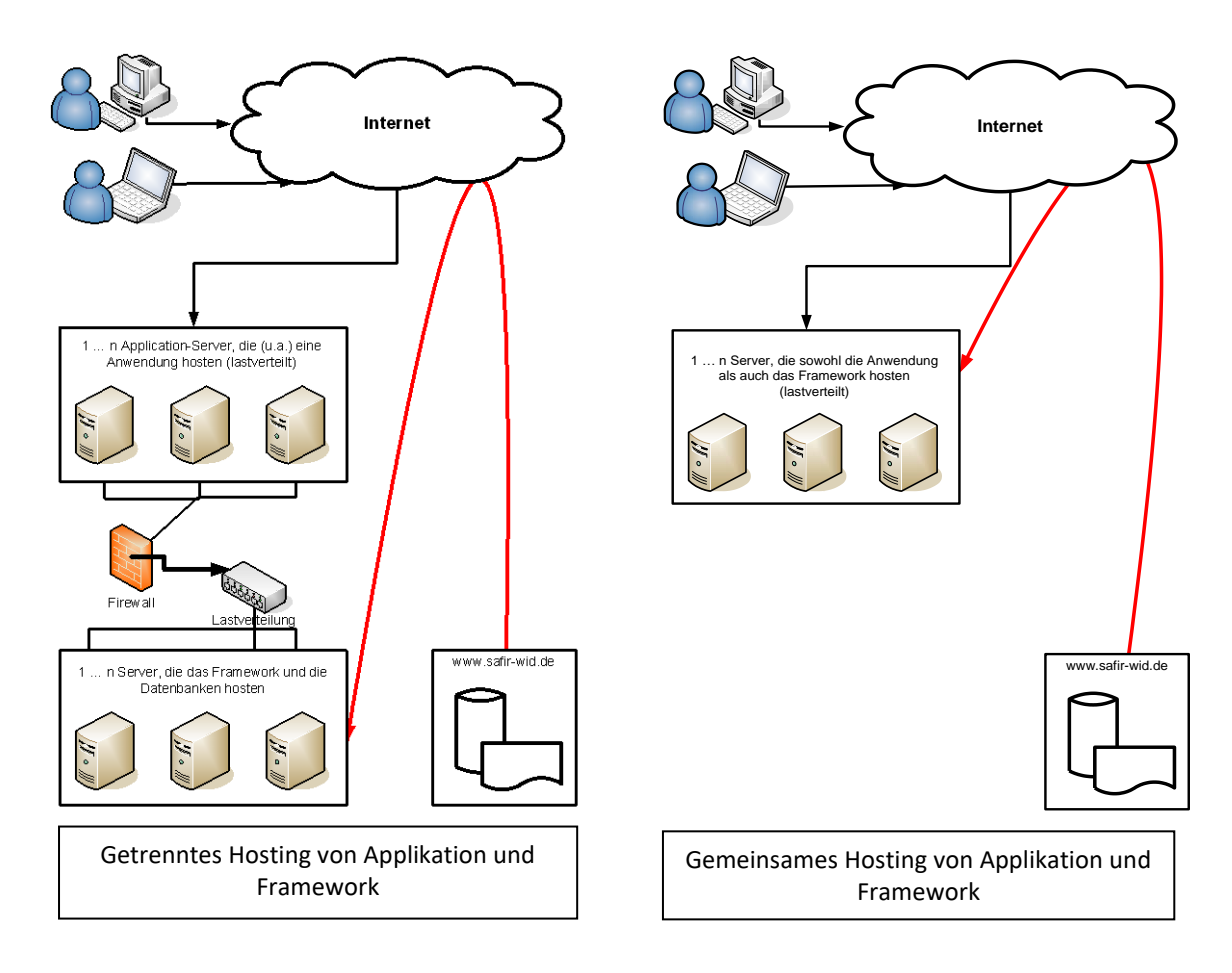

# <span id="page-57-0"></span>*9.2. Leistungsumfang des Hostings beim Lizenzgeber*

Für die Nutzung von ComFiP®-Instanzen, die beim Lizenzgeber gehostet werden, bieten wir den folgenden skizzierten Leistungsumfang an:

# **a) Bereitstellung der IT-Infrastruktur**

- (1) ComFiP® wird in mehreren lastverteilten Instanzen gehostet. Die Anzahl der Instanzen richtet sich nach der zu erwartenden Last.
- (2) Das Hosting erfolgt auf einer aktuell gehaltenen Hardware.
- (3) Die ComFiP®-Instanzen werden für den Gebrauch durch potenziell mehrere Lizenznehmer vorgehalten.
- (4) Der Zugriff auf diese Instanzen erfolgt über SSL-gesicherte Standard-WEB-Verbindungen (https:443).
- (5) Der Zugang zu den gehosteten Instanzen erfolgt unter:
	- Produktion: https:// comfip.investinform.de
	- Test: [https://comfip-test.investinform.de](https://comfip-test.investinform.de/)

#### **b) Service-Level und Reaktionszeiten**

- (1) Die IT-Infrastruktur wird täglich im 24-Stunden-Betrieb vorgehalten.
- (2) Die Überwachung der IT-Infrastruktur erfolgt arbeitstäglich in der Zeit von 7 19 Uhr. Als Feiertage gelten die Feiertage in Berlin.
- (3) Wartungsarbeiten finden i.d.R. außerhalb der üblichen Geschäftszeiten statt. Übliche Geschäftszeiten sind Montag bis Freitag, 8 bis 18 Uhr. Nur bei grundlegenden und sehr umfangreichen Anpassungen an der IT-Infrastruktur greift der Lizenzgeber auf die in den AGB definierten Service-Zeiten (2. Freitag des Monats 14…24 Uhr) zurück.
- (4) Die Datenbanken werden arbeitstäglich aktualisiert und stehen ab 5 Uhr des Folgearbeitstages in ComFiP® zu Nutzung bereit. Bei Bedarf erfolgt auch eine untertägige Datenbankaktualisierung.
- (5) Die Anbindung der ComFiP®-Instanzen an das Internet erfolgt über eine von mehreren Auftraggebern genutzte synchrone 100 MBit-Datenleitung.
- (6) Ein Schwachpunkt in der Verfügbarkeit der Anwendung kann die Verfügbarkeit der Internet-Verbindung sein. Für die Stabilität der Internet-Verbindung hat der Auftragnehmer mit seinem Internet-Provider einen Service-Level vereinbart, der die Wiederherstellung einer gestörten Konnektivität innerhalb von 4 Stunden gewährleistet.

# <span id="page-59-0"></span>*10. Hotline, Support und sonstige Dienstleistungen*

Die aktuellen Datenbanken / Informationen werden vom Lizenzgeber arbeitstäglich vor den banküblichen Geschäftszeiten dem Auftraggeber zur Verfügung gestellt. Für die Weiterverarbeitung der Datenbanken / Informationen ist der Dienstleister verantwortlich, der das Hosting von ComFiP® übernimmt.

Unter bestimmten Bedingungen können die Datenbanken / Informationen durch Zwischen-Updates, bspw. arbeitstäglich mittags, bereitgestellt werden. Das könnte bei indikativen Programmkonditionen vereinzelter Förderinstitute notwendig sein.

# **a) Fachlicher Support**

Bei fachlich-inhaltlichen Fragen der Nutzer des Frontends (Benutzeroberfläche) erfolgt der First-Level-Support durch den Auftraggeber oder eine von ihm beauftragte Stelle.

Der Second-Level-Support bzgl. der Inhalte der Datenbasis erfolgt durch den Lizenzgeber zu den üblichen Geschäftszeiten. Für diesen Second-Level-Support existiert beim Lizenzgeber eine allgemeine E-Mail-Adresse.

Bei notwendigen Anpassungen an der Datenbasis des Lizenzgebers erfolgt innerhalb einer angemessenen Frist nach Eingang der schriftlichen Anzeige eine Korrektur. Diese wird mit dem nächstfolgenden Datenbank-Update durch den Lizenzgeber dem Auftraggeber zur Verfügung gestellt.

Die erforderlichen Reaktionszeiten nach Eingang der Störungsmeldung richten sich nach einer Fehlerklassifizierung.

# **b) Technischer Support**

Für den technischen Support steht beim Lizenzgeber ebenfalls eine allgemeine E-Mail-Adresse zur Verfügung.

Die erforderlichen Reaktionszeiten nach Eingang der Störungsmeldung richten sich nach einer Fehlerklassifizierung.

Für den Fall, dass der Lizenzgeber das Hosting von ComFiP® für den Auftraggeber übernimmt, wird dafür ein Service-Level-Agreement (SLA) abgeschlossen.

# **c) Beratung**

Für die fachliche als auch für die technische Integration der Datenbasis des Lizenzgebers in die Systeme eines Auftraggebers stehen fachliche und technische Ansprechpartner des Lizenzgebers zur Verfügung.

# **d) Projektarbeit**

Für den Fall, dass in die lizenzierten Softwaremodule oder Datenbanken für den Auftraggeber spezifische Funktionen oder Inhalte integriert und in der Folge gewartet werden sollen, erfolgen diese Tätigkeiten im Rahmen von Projekten, die im Einzelfall vertraglich vereinbart werden.

# **e) Sonstige Dienstleistungen**

Im Rahmen einer Einführung der Datenbasis des Lizenzgebers in die Systeme des Auftraggebers können weitere Unterstützungsleistungen angeboten werden:

- o Workshops zu den Themen
	- Technik (Installation, Konfiguration der Rechenkerne)
	- Fördermittelrechner
	- Kreditrechner
	- Textmodul
- o Bereitstellung von Dokumentationen zu verschiedenen Themen der Datenbasis des Lizenzgebers
- o Vor-Ort-Service durch Mitarbeiter des Lizenzgebers zu konkreten Umsetzungsproblematiken.